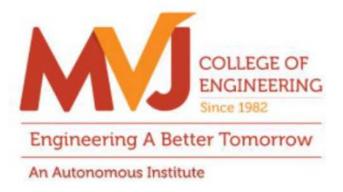

## **MVJCE CURRICULUM**

FOR

## **COMPUTER SCIENCE & ENGINEERING (Scheme 2019)**

# **VII SEMESTER**

| Course Title               | INTERNET OF THINGS         | Semester       | 07      |
|----------------------------|----------------------------|----------------|---------|
| Course Code                | MVJ19CS71                  | CIE            | 50      |
| Total No. of Contact Hours | 50                         | SEE            | 50      |
| No. of Contact Hours/week  | 4 (L : T : P :: 3 : 2 : 0) | Total          | 100     |
| Credits                    | 4                          | Exam. Duration | 3 Hours |

## Course objective is to: This course will enable students to

- Learn the basic issues, policy and challenges in the Internet.
- Get an idea of some of the application areas where Internet of Things can be applied.
- Understand the cloud and internet environment.
- Understand the various modes of communications with Internet.

| Module-1                                                                                                    | L1,L2, L3                                                                                                    | Hours 10                                                      |
|----------------------------------------------------------------------------------------------------|----------------------------------------------------------------------------------------------------|---------------------------------------------------------------|
| Prerequisites : Basic Knowledge about C or C++                                                                                                    | I                                                                                                    |                                                               |
| Introduction to IoT: Definition Foundations Challenges and Issues                                                                                                    | - Identification - Sec                                                                                                    | curity. Components                                            |
| in internet of things: Control Units Sensors Communication mod                                                                                                    | lules Power Sources                                                                                                    | s Communication                                               |
| Technologies RFID Bluetooth Zigbee Wifi Rflinks Mobile Internet Wire                                                                                                    | d Communication–IoT                                                                                                    |                                                               |
| Platform Overview–Raspberry pi–Arduino boards.*                                                                                                    |                                                                                                    |                                                               |
| Applications: Sensors in IoT.                                                                                                    |                                                                                                    |                                                               |
| Video link / Additional online information (related to module if an                                                                                                    | y):                                                                                                    |                                                               |
| • http://www.theinternetofthings.eu/what-is-the-internet                                                                                                    | -of-things.                                                                                                    |                                                               |
| • <u>https://www.engineersgarage.com/article_page/sensors-differe</u>                                                                                                    | nt-types-of-sensors/                                                                                                    |                                                               |
| <ul> <li>https://www.educba.com/applications-of-sensors/</li> </ul>                                                                                                    |                                                                                                    |                                                               |
| * Programming Assignments are Mandatory.                                                                                                    |                                                                                                    |                                                               |
| Module-2                                                                                                    | L2, L3                                                                                                    | Hours 10                                                      |
| IoT Protocols: Protocol Standardization for IoT-M2M and WSN Protocol                                                                                                    | cols-SCADA and RFID                                                                                                    | Protocols-Issues                                              |
| with IoT Standardization-Protocols-IEEE 802.15.4-BACNet Protocol-                                                                                                    | Zigbee Architecture –                                                                                                    | Network layer                                                 |
| APS Layer Security.*                                                                                                    |                                                                                                    |                                                               |
|                                                                                                    |                                                                                                    |                                                               |
| Applications:                                                                                                    |                                                                                                    |                                                               |
| Applications:<br>IoT Protocol Applications                                                                                                    |                                                                                                    |                                                               |
|                                                                                                    | ):                                                                                                    |                                                               |
| IoT Protocol Applications                                                                                                    |                                                                                                    |                                                               |
| IoT Protocol Applications<br>Video link / Additional online information (related to module if any)                                                                                                    | ada                                                                                                    |                                                               |
| IoT Protocol Applications<br>Video link / Additional online information (related to module if any)<br>• https://inductiveautomation.com/resources/article/what-is-sca                                                                                                    | ada                                                                                                    |                                                               |
| IoT Protocol Applications<br>Video link / Additional online information (related to module if any)<br>• https://inductiveautomation.com/resources/article/what-is-sca<br>• https://iotbytes.wordpress.com/application-protocols-for-io                                                                                                    | ada<br>ot/                                                                                                    |                                                               |
| IoT Protocol Applications<br>Video link / Additional online information (related to module if any)<br>• https://inductiveautomation.com/resources/article/what-is-sca<br>• https://iotbytes.wordpress.com/application-protocols-for-io<br>• https://data-flair.training/blogs/iot-protocols/                                                                                                    | ada<br>ot/                                                                                                    |                                                               |
| IoT Protocol Applications<br>Video link / Additional online information (related to module if any)<br>• https://inductiveautomation.com/resources/article/what-is-sca<br>• https://iotbytes.wordpress.com/application-protocols-for-io<br>• https://data-flair.training/blogs/iot-protocols/<br>• https://www.avsystem.com/blog/iot-protocols-and-standards/                                                                                                    | ada<br>ot/                                                                                                    | Hours 10                                                      |
| IoT Protocol Applications<br>Video link / Additional online information (related to module if any)<br>• https://inductiveautomation.com/resources/article/what-is-sca<br>• https://iotbytes.wordpress.com/application-protocols-for-io<br>• https://data-flair.training/blogs/iot-protocols/<br>• https://www.avsystem.com/blog/iot-protocols-and-standards/<br>* Programming Assignments are Mandatory.                                                                                                    | ada<br>ot/<br>/<br>L2, L3,L4                                                                                                    |                                                               |
| IoT Protocol Applications<br>Video link / Additional online information (related to module if any)<br>• https://inductiveautomation.com/resources/article/what-is-sca<br>• https://iotbytes.wordpress.com/application-protocols-for-io<br>• https://data-flair.training/blogs/iot-protocols/<br>• https://www.avsystem.com/blog/iot-protocols-and-standards,<br>* Programming Assignments are Mandatory.<br>Module-3                                                                                                    | ada<br>ot/<br>/<br>L2, L3,L4<br>are Agents – Data S                                                                                          | ynchronization –                                              |
| IoT Protocol Applications<br>Video link / Additional online information (related to module if any)<br>• https://inductiveautomation.com/resources/article/what-is-sca<br>• https://iotbytes.wordpress.com/application-protocols-for-id<br>• https://data-flair.training/blogs/iot-protocols/<br>• https://www.avsystem.com/blog/iot-protocols-and-standards,<br>* Programming Assignments are Mandatory.<br>Module-3<br>Resource Management in the Internet of Things: Clustering – Softwards                                                                                                    | ada<br>ot/<br>/<br>L2, L3,L4<br>are Agents – Data S<br>f Context – Design Gu                                                                 | ynchronization –<br>idelines –Software                        |
| IoT Protocol Applications<br>Video link / Additional online information (related to module if any)<br>• https://inductiveautomation.com/resources/article/what-is-sca<br>• https://iotbytes.wordpress.com/application-protocols-for-id<br>• https://data-flair.training/blogs/iot-protocols/<br>• https://www.avsystem.com/blog/iot-protocols-and-standards/<br>* Programming Assignments are Mandatory.<br>Module-3<br>Resource Management in the Internet of Things: Clustering – Software<br>Clustering Principles in an Internet of Things Architecture – The Role of the second second s | ada<br>ot/<br>/<br>are Agents – Data S<br>f Context – Design Gu<br>tures – Fundamental                                                       | ynchronization –<br>idelines –Softwar<br>Concepts of Agilit   |
| IoT Protocol Applications Video link / Additional online information (related to module if any) <ul> <li>https://inductiveautomation.com/resources/article/what-is-sca</li> <li>https://iotbytes.wordpress.com/application-protocols-for-id</li> <li>https://data-flair.training/blogs/iot-protocols/</li> <li>https://www.avsystem.com/blog/iot-protocols-and-standards,</li> </ul> * Programming Assignments are Mandatory. Module-3 Resource Management in the Internet of Things: Clustering – Software Clustering Principles in an Internet of Things Architecture – The Role of Agents for Object – Data Synchronization– Types of Network Architecture                                                                                                    | ada<br>ot/<br>/<br>are Agents – Data S<br>f Context – Design Gu<br>tures – Fundamental<br>gs – The Evolution fro                             | ynchronization –<br>idelines –Software<br>Concepts of Agility |
| IoT Protocol Applications Video link / Additional online information (related to module if any) <ul> <li>https://inductiveautomation.com/resources/article/what-is-sca</li> <li>https://iotbytes.wordpress.com/application-protocols-for-id</li> <li>https://data-flair.training/blogs/iot-protocols/</li> <li>https://www.avsystem.com/blog/iot-protocols-and-standards/</li> </ul> * Programming Assignments are Mandatory. Module-3 Resource Management in the Internet of Things: Clustering – Software Clustering Principles in an Internet of Things Architecture – The Role of Agents for Object – Data Synchronization– Types of Network Architecture and Autonomy–Enabling Autonomy and Agility by the Internet of Things                                                                                                    | ada<br>ot/<br>/<br>are Agents – Data S<br>f Context – Design Gu<br>tures – Fundamental<br>gs – The Evolution fro                             | ynchronization –<br>idelines –Softward<br>Concepts of Agility |
| IoT Protocol Applications Video link / Additional online information (related to module if any) <ul> <li>https://inductiveautomation.com/resources/article/what-is-sca</li> <li>https://iotbytes.wordpress.com/application-protocols-for-id</li> <li>https://data-flair.training/blogs/iot-protocols/</li> <li>https://www.avsystem.com/blog/iot-protocols-and-standards,</li> </ul> * Programming Assignments are Mandatory. Module-3 Resource Management in the Internet of Things: Clustering – Software Clustering Principles in an Internet of Things Architecture – The Role of Agents for Object – Data Synchronization– Types of Network Architecta and Autonomy–Enabling Autonomy and Agility by the Internet of Things EPC Network to an Agent based Internet of Things– Agents for the Behaviore.                                                                                                    | ada<br>ot/<br>/<br>/<br>are Agents – Data S<br>f Context – Design Gu<br>tures – Fundamental<br>gs – The Evolution fro<br>riour of Objects.*  | ynchronization –<br>idelines –Software<br>Concepts of Agility |
| IoT Protocol Applications<br>Video link / Additional online information (related to module if any)<br>• https://inductiveautomation.com/resources/article/what-is-sca<br>• https://iotbytes.wordpress.com/application-protocols-for-io<br>• https://data-flair.training/blogs/iot-protocols/<br>• https://www.avsystem.com/blog/iot-protocols-and-standards/<br>* Programming Assignments are Mandatory.<br>Module-3<br>Resource Management in the Internet of Things: Clustering – Software<br>Clustering Principles in an Internet of Things Architecture – The Role of<br>Agents for Object — Data Synchronization – Types of Network Architecture<br>and Autonomy–Enabling Autonomy and Agility by the Internet of Things<br>EPC Network to an Agent based Internet of Things– Agents for the Behave<br><b>Applications:</b> RFID Applications                                                                                                    | ada<br>ot/<br>/<br>/<br>are Agents – Data S<br>f Context – Design Gu<br>tures – Fundamental<br>gs – The Evolution fro<br>riour of Objects.*  | ynchronization –<br>idelines –Software<br>Concepts of Agility |
| IoT Protocol Applications<br>Video link / Additional online information (related to module if any)<br>• https://inductiveautomation.com/resources/article/what-is-sca<br>• https://iotbytes.wordpress.com/application-protocols-for-io<br>• https://data-flair.training/blogs/iot-protocols/<br>• https://www.avsystem.com/blog/iot-protocols-and-standards,<br>* Programming Assignments are Mandatory.<br>Module-3<br>Resource Management in the Internet of Things: Clustering – Softw.<br>Clustering Principles in an Internet of Things Architecture – The Role of<br>Agents for Object Data Synchronization– Types of Network Architect<br>and Autonomy–Enabling Autonomy and Agility by the Internet of Things<br>EPC Network to an Agent based Internet of Things– Agents for the Behav<br>Applications: RFID Applications<br>Video link / Additional online information (related to module if an                                                                                                    | ada<br>ot/<br>/<br>/<br>are Agents – Data Sy<br>f Context – Design Gu<br>tures – Fundamental<br>gs – The Evolution fro<br>riour of Objects.* | ynchronization –<br>idelines –Software<br>Concepts of Agility |

|        | loT.pdf                                                                                         |                                |                   |  |  |  |  |  |
|--------|-------------------------------------------------------------------------------------------------|--------------------------------|-------------------|--|--|--|--|--|
| * Prog | gramming Assignments are Mandatory.                                                             |                                |                   |  |  |  |  |  |
| Modu   | le-4                                                                                            | L3,L4,L6                       | Hours 10          |  |  |  |  |  |
|        | Case Study and IoT Application Development: IoT applications in home- infrastructures security- |                                |                   |  |  |  |  |  |
| Indust | ries- IoT electronic equipment's. Use of Big Data and Visualiz                                  | zation in IoT Industr          | ry 4.0 concepts _ |  |  |  |  |  |
| Sensor | rs and sensor Node Interfacing using Raspberry Pi/Arduino- We                                   | b Enabled Constrained          | d Devices.*       |  |  |  |  |  |
| Labor  | atory Sessions/ Experimental learning: Interfacing using Rasph                                  | oerry Pi/Arduino               |                   |  |  |  |  |  |
| Appli  | cations: Elements in group                                                                      |                                |                   |  |  |  |  |  |
| Video  | link / Additional online information (related to module if any                                  | r):                            |                   |  |  |  |  |  |
| •      | https://www.simform.com/home-automation-using-internet-of-th                                    | iings /                        |                   |  |  |  |  |  |
| •      | https://iot5.net/iot-applications/smart-home-iot-application                                    | ons/                           |                   |  |  |  |  |  |
| •      | https://maker.pro/raspberry-pi/tutorial/how-to-connect-and-                                     | interface-raspberry-p          | oi-with-arduino#  |  |  |  |  |  |
| •      | https://create.arduino.cc/projecthub/ruchir1674/how-to-inter                                    | face-arduino-with-ra           | spberrypi–        |  |  |  |  |  |
|        | 504b06                                                                                          |                                |                   |  |  |  |  |  |
| * Prog | gramming Assignments are Mandatory.                                                             |                                |                   |  |  |  |  |  |
| Modu   |                                                                                                 | L4,L5,L6                       | Hours 10          |  |  |  |  |  |
| Web    | of Things:Web of Things versus Internet of Things-Architectu                                    | re Standardization fo          | or WoT–Platform   |  |  |  |  |  |
| Middle | eware for WoT- WoT Portals and Business Intelligence-Clo                                        | oud of Things: Grid            | /SOA and Cloud    |  |  |  |  |  |
| Comp   | uting-Cloud Standards Cloud of Things Architecture-Open Source                                  | e e- <b>Health</b> sensor plat | form.             |  |  |  |  |  |
| Video  | link / Additional online information (related to module if an                                   | y):                            |                   |  |  |  |  |  |
| •      | https://www.water-io.com/iot-vs-wot                                                             |                                |                   |  |  |  |  |  |
| •      | https://www.talend.com/resources/iot-cloud-architecture/                                        |                                |                   |  |  |  |  |  |
| * Prog | gramming Assignments are Mandatory.                                                             |                                |                   |  |  |  |  |  |
| Cours  | e Outcomes:                                                                                     |                                |                   |  |  |  |  |  |
| C01    | Identify the components of IoT.                                                                 |                                |                   |  |  |  |  |  |
| C02    | Analyze various protocols of IoT.                                                               |                                |                   |  |  |  |  |  |
| CO3    | Design portable IoT using appropriate boards                                                    |                                |                   |  |  |  |  |  |
| CO4    | Develop schemes for the applications of IOT in real time scenar                                 | ios.                           |                   |  |  |  |  |  |
| C05    | Design business Intelligence and Information Security for WoT                                   |                                |                   |  |  |  |  |  |
| 05     |                                                                                                 |                                |                   |  |  |  |  |  |
| Text F | Books:                                                                                          |                                |                   |  |  |  |  |  |
| 1      | Honbo Zhou, "The Internet of Things in the Cloud:A Middlewar                                    | e Perspective" -CRC            | Press-2012.       |  |  |  |  |  |
| 2      | Dieter Uckelmann, Mark Harrison, "Architecting the Internet of                                  | Things", Springer201           | .1.               |  |  |  |  |  |
| 3      | Arshdeep Bahga, Vijay Madisetti, "Internet of Things (A Hands -                                 | -On-Approach)", VPT,           | 2014.             |  |  |  |  |  |
| 4      | Olivier Hersent, David Boswarthick, Omar Elloumi, "The In<br>Protocols", Wiley, 2012.           | nternet of Things              | Key applications  |  |  |  |  |  |

|   | Luigi Atzori, Antonio Lera, Giacomo Morabito, "The Internet of Things: A Survey", Journal on Netwo |
|---|----------------------------------------------------------------------------------------------------|
| 5 | Elsevier Publications, October, 2010.                                                              |

| Refe | erence Books:                                                                                                    |
|------|----------------------------------------------------------------------------------------------------|
| 1    | Honbo Zhou, "The Internet of Things in the Cloud:A Middleware Perspective" -CRC Press-2012.                           |
| 2    | Dieter Uckelmann, Mark Harrison, "Architecting the Internet of Things", Springer2011.                                 |
| 3    | Arshdeep Bahga, Vijay Madisetti, "Internet of Things (A Hands <sub>-On-</sub> Approach)", VPT, 2014.                  |
| 4    | Olivier Hersent, David Boswarthick, Omar Elloumi, "The Internet of Things – Key applications Protocols", Wiley, 2012. |

| CIE Assessment:                                                                                          |
|----------------------------------------------------------------------------------------------------|
| CIE is based on quizzes, tests, assignments/seminars and any other form of evaluation. Generally, there  |
| will be: Three Internal Assessment (IA) tests during the semester (30 marks each), the final IA marks to |
| be awarded will be the average of three tests                                                            |

- Quizzes/mini tests (4 marks)
- Mini Project / Case Studies (8 Marks)
- Activities/Experimentations related to courses (8 Marks)

#### SEE Assessment:

- i. Question paper for the SEE consists two parts i.e. Part A and Part B. Part A is compulsory and consists of objective type or short answer type questions of 1 or 2 marks each for total of 20 marks covering the whole syllabus.
- ii. Part B also covers the entire syllabus consisting of five questions having choices and may contain sub-divisions, each carrying 16 marks. Students have to answer five full questions.
- iii. One question must be set from each unit. The duration of examination is 3 hours.

Luigi Atzori, Antonio Lera, Giacomo Morabito, "The Internet of Things: A Survey", Journal on Netwo
 Elsevier Publications, October, 2010.

|       | CO-PO/PSO Mapping |     |     |     |     |     |     |     |     |      |      |      |      |      |
|-------|-------------------|-----|-----|-----|-----|-----|-----|-----|-----|------|------|------|------|------|
| CO/PO | PO1               | PO2 | PO3 | PO4 | PO5 | PO6 | PO7 | PO8 | PO9 | PO10 | PO11 | PO12 | PSO1 | PSO2 |
| CO1   | 3                 | 3   | 1   | -   | -   | -   | -   | -   | -   | -    | -    | 3    | 1    | -    |
| CO2   | 3                 | 3   | 1   | -   | -   | -   | -   | -   | -   | -    | -    | 3    | 2    | -    |
| CO3   | 3                 | 3   | 1   | 2   | -   | -   | -   | -   | -   | 1    | -    | 3    | 2    | 3    |

| CO4 | 3 | 3 | 3 | 3 | - | - | - | 2 | 2 | 2 | - | 3 | 1 | 3 |
|-----|---|---|---|---|---|---|---|---|---|---|---|---|---|---|
| CO5 | 3 | 3 | 3 | 3 | - | - | 2 | 2 | 3 | 2 | - | 3 | 2 | 2 |

High-3, Medium-2, Low-1

| Course Title               | MACHINE LEARNING           | Semester       | 07      |  |
|----------------------------|----------------------------|----------------|---------|--|
| Course Code                | MVJ19CS72                  | CIE            | 50      |  |
| Total No. of Contact Hours | 50                         | SEE            | 50      |  |
| No. of Contact Hours/week  | 4 (L : T : P :: 3 : 2 : 0) | Total          | 100     |  |
| Credits                    | 4                          | Exam. Duration | 3 Hours |  |

### Course objective is to: This course will enable students to

- Define machine learning and problems relevant to machine learning.
- Differentiate supervised, unsupervised and reinforcement learning.
- Apply neural networks, Bayes classifier and k nearest neighbor, for problems appear in machine learning.
- Perform statistical analysis of machine learning techniques.

| Module-1                                                                                 | L1,L2, L3     | Hours 10     |  |  |  |  |
|------------------------------------------------------------------------------------------|---------------|--------------|--|--|--|--|
| Introduction: Well posed learning problems, Designing a Learning system, Perspective and |               |              |  |  |  |  |
| Issues in Machine Learning.                                                              |               |              |  |  |  |  |
| Concept Learning: Concept learning task, Concept learning as s                           | earch, Find-S | 5 algorithm, |  |  |  |  |

| Version space. | Candidate | Elimination | algorithm     | Inductive Bias. |
|----------------|-----------|-------------|---------------|-----------------|
| version space, | Gunalauce | Limmution   | uigor rennin, | mauctive blus.  |

## Laboratory Sessions/ Experimental learning:

To understand purpose, give real time dataset(problem) and ask to students to solve in class room.

## Video link / Additional online information (related to module if any):

- <u>https://www.youtube.com/watch?v=rQ3oi9g8alY</u>
- https://www.youtube.com/watch?v=h0e2HAPTGF4

| Module-2 | L1,L2, L3 | Hours 10 |
|----------|-----------|----------|
|----------|-----------|----------|

## **Decision Tree Learning**

Decision tree representation, Appropriate problems for decision tree learning, Basic decision tree learning algorithm, hypothesis space search in decision tree learning, Inductive bias in decision tree learning, Issues in decision tree learning.

## Laboratory Sessions/ Experimental learning:

Ask students to design a Decision Tree using freely available dataset or problem in classroom.

## Video link / Additional online information (related to module if any):

- https://www.youtube.com/watch?v=qDcl-FRnwSU
- https://www.youtube.com/watch?v=FuJVLsZYkuE

| Module-3L1,L2, L3Hours 10                                                                  |                 |              |  |  |  |  |  |  |  |  |  |
|--------------------------------------------------------------------------------------------|-----------------|--------------|--|--|--|--|--|--|--|--|--|
| Bayesian Learning and Evaluating Hypotheses                                                |                 |              |  |  |  |  |  |  |  |  |  |
| Bayesian Learning: Introduction, Bayes theorem, Bayes theorem a                            | and concept le  | earning, MDL |  |  |  |  |  |  |  |  |  |
| principle, Naive Bayes classifier, Bayesian belief networks, EM algo                       | rithm.          |              |  |  |  |  |  |  |  |  |  |
| Evaluating Hypotheses: Estimating hypothesis accuracy, Basics of sampling theorem, General |                 |              |  |  |  |  |  |  |  |  |  |
| approach for deriving confidence intervals, Difference in error of tw                      | vo hypothesis   |              |  |  |  |  |  |  |  |  |  |
| Laboratory Sessions/ Experimental learning:                                                |                 |              |  |  |  |  |  |  |  |  |  |
| Ask the students to build Bayes Belief Networks for real time problem                      | m in class roor | n.           |  |  |  |  |  |  |  |  |  |
| Video link / Additional online information (related to module if                           | any):           |              |  |  |  |  |  |  |  |  |  |
| <ul> <li>https://www.youtube.com/watch?v=480a_2jRdK0</li> </ul>                            |                 |              |  |  |  |  |  |  |  |  |  |
| https://www.youtube.com/watch?v=E3I26bTdtxI                                                |                 |              |  |  |  |  |  |  |  |  |  |

| Module-4                                                                                    | L1,L2, L3 | Hours 10 |  |  |  |  |  |  |  |
|---------------------------------------------------------------------------------------------|-----------|----------|--|--|--|--|--|--|--|
| Artificial Neural Networks and Instance based Learning                                      |           |          |  |  |  |  |  |  |  |
| Artificial Neural Networks: Introduction, Neural Network representation, Appropriate        |           |          |  |  |  |  |  |  |  |
| problems, Perceptrons, Backpropagation algorithm. Instanced Based Learning:Introduction, k- |           |          |  |  |  |  |  |  |  |

nearest neighbor learning, locally weighted regression.

## Laboratory Sessions/ Experimental learning:

Give real time problem and ask students to design an ANN using perceptrons.

## Video link:

- https://www.youtube.com/watch?v=xbYgKoG4x2g&list=PL53BE265CE4A6C056.
- <u>https://www.youtube.com/watch?v=BRMS3T11Cdw&list=PL3pGy4HtqwD2a</u>
   57wl7Cl7tmfxfk7JWJ9Y

| Module-5                                                                | L1,L2,L3            | Hours 10      |
|-------------------------------------------------------------------------|---------------------|---------------|
| Reinforcement Learning and Deep Learning : Reinforcement                | Learning: Int       | roduction,    |
| Learning Task, Q Learning.                                              |                     |               |
| <b>Deep Learning</b> : Introduction to Deep Learning–Reasons to go Deep | a Learning Int      | troduction to |
| beep hearing. Introduction to beep hearing reasons to go beep           | , nuclear ning, nin |               |
| Convolution Networks ,Restricted Boltzmann Machines, Deep Belief N      | lets, Recurrent     | t Nets.       |
| Video link:                                                             |                     |               |

- https://www.youtube.com/watch?v=TIIDzLZPyhY&list=PLyqSpQzTE6M\_FwzHF Ayf4LSkz\_IjMyjD9
- https://www.youtube.com/watch?v=iOh7QUZGyiU&list=PLqYmG7hTraZDNJre23 vqCGIVpfZ\_K2RZs

| Course | Course Outcomes:                                                                      |  |  |  |  |  |  |  |
|--------|---------------------------------------------------------------------------------------|--|--|--|--|--|--|--|
| C01    | Identify the issues in machine learning and Algorithms for solving it.                |  |  |  |  |  |  |  |
| CO2    | Explain theory of probability and statistics related to machine learning.             |  |  |  |  |  |  |  |
| CO3    | Investigate concept learning, ANN, Bayes classifier, k nearest neighbor, Q, Learning. |  |  |  |  |  |  |  |
| CO4    | Identify the difference between Machine Learning and Deep Learning and using scenario |  |  |  |  |  |  |  |
| CO5    | Explain the concepts of Q learning and deep learning                                  |  |  |  |  |  |  |  |

| Text B | sooks:                                                                        |
|--------|-------------------------------------------------------------------------------|
| 1      | Tom M. Mitchell, Machine Learning, India Edition 2013, McGraw Hill Education. |

| Refere | Reference Books:                                                                               |  |  |  |  |  |  |  |  |
|--------|------------------------------------------------------------------------------------------------|--|--|--|--|--|--|--|--|
|        | Trevor Hastie, Robert Tibshirani, Jerome Friedman, h The Elements of Statistical Learning, 2nd |  |  |  |  |  |  |  |  |
|        | edition, springer series in statistics.                                                        |  |  |  |  |  |  |  |  |
| 2      | Ethem Alpaydın, Introduction to machine learning, second edition, MIT press.                   |  |  |  |  |  |  |  |  |

CIE is based on quizzes, tests, assignments/seminars and any other form of evaluation. Generally, there will be: Three Internal Assessment (IA) tests during the semester (30 marks each), the final IA marks to be awarded will be the average of three tests

- Quizzes/mini tests (4 marks)
- Mini Project / Case Studies (8 Marks)
- Activities/Experimentations related to courses (8 Marks)

#### SEE Assessment:

- i. Question paper for the SEE consists two parts i.e. Part A and Part B. Part A is compulsory and consists of objective type or short answer type questions of 1 or 2 marks each for total of 20 marks covering the whole syllabus.
- Part B also covers the entire syllabus consisting of five questions having choices and may contain sub-divisions, each carrying 16 marks. Students have to answer five full questions.
- iii. One question must be set from each unit. The duration of examination is 3 hours.

|       | CO-PO/PSO Mapping |     |     |     |     |     |     |     |     |      |      |      |      |      |
|-------|-------------------|-----|-----|-----|-----|-----|-----|-----|-----|------|------|------|------|------|
| CO/PO | PO1               | PO2 | PO3 | PO4 | PO5 | PO6 | PO7 | PO8 | PO9 | PO10 | PO11 | PO12 | PSO1 | PSO2 |
| C01   | З                 | -   | -   | -   | 1   | -   | -   | -   | -   | -    | -    | 2    | -    | -    |
| CO2   | 3                 | 3   | 3   | -   | -   | -   | -   | -   | 1   | -    | 1    | 2    | 1    | -    |
| CO3   | 2                 | 2   | 2   | 1   | 3   | -   | -   | -   | -   | -    | 1    | 3    | -    | 1    |
| CO4   | 3                 | 2   | 3   | -   | -   | -   | -   | -   | -   | 2    | 3    | 2    | -    | -    |
| CO5   | 3                 | 2   | 3   | -   | -   | -   | -   | -   | -   | 2    | 3    | 2    | 2    | -    |

| Course Title               | GREEN COMPUTING            | Semester       | 07      |  |
|----------------------------|----------------------------|----------------|---------|--|
| Course Code                | MVJ19CS731                 | CIE            | 50      |  |
| Total No. of Contact Hours | 40                         | SEE            | 50      |  |
| No. of Contact Hours/week  | 3 (L : T : P :: 3 : 0 : 0) | Total          | 100     |  |
| Credits                    | 3                          | Exam. Duration | 3 Hours |  |

| Course objective is to: This course will enable students to                                |                 |                |  |  |  |  |  |  |  |
|--------------------------------------------------------------------------------------------|-----------------|----------------|--|--|--|--|--|--|--|
| • Acquire knowledge to adopt green computing practices to minimize negative impacts on the |                 |                |  |  |  |  |  |  |  |
| environment.                                                                               |                 |                |  |  |  |  |  |  |  |
| • Skill in energy saving practices in their use of hardware.                               |                 |                |  |  |  |  |  |  |  |
| • Examine technology tools that can reduce paper waste and carbo                           | on footprint by | v user and to  |  |  |  |  |  |  |  |
| understand how to minimize equipment disposal requirements                                 |                 |                |  |  |  |  |  |  |  |
| Module-1                                                                                   | L1,L2, L3       | Hours 8        |  |  |  |  |  |  |  |
| FUNDAMENTALS: Green IT Fundamentals: Business, IT, and the Envir                           | onment Gre      | en computing:  |  |  |  |  |  |  |  |
| carbon foot print, scoop on power Green IT Strategies: Drivers, D                          | imensions, and  | Goals          |  |  |  |  |  |  |  |
| Environmentally Responsible Business: Policies, Practices, and Metrics.                    |                 |                |  |  |  |  |  |  |  |
| Real Time Applications: how they keep data safe while in transit                           |                 |                |  |  |  |  |  |  |  |
| Video link / Additional online information:                                                |                 |                |  |  |  |  |  |  |  |
| • https://nptel.ac.in/courses/106/104/106104182/                                           |                 |                |  |  |  |  |  |  |  |
| https://www.youtube.com/watch?v=350Rb2sOc3U                                                |                 |                |  |  |  |  |  |  |  |
| Module-2                                                                                   | L1,L2, L3       | Hours 8        |  |  |  |  |  |  |  |
| <b>GREEN ASSETS AND MODELING :</b> Green Assets: Buildings, Data Centers,                  | Networks, and   | Devices        |  |  |  |  |  |  |  |
| Green Business Process Management: Modeling, Optimization, and Colla                       | boration Gre    | een Enterprise |  |  |  |  |  |  |  |
| Architecture Environmental Intelligence Green Supply Chains Green                          | Information Sy  | stems: Design  |  |  |  |  |  |  |  |
| and Development Models.                                                                    |                 |                |  |  |  |  |  |  |  |
| Real Time Applications: climate-smart agriculture, land restoration,                       | groundwater     | management,    |  |  |  |  |  |  |  |
| ecosystem-based adaptation                                                                 |                 |                |  |  |  |  |  |  |  |
| Video link / Additional online information:                                                |                 |                |  |  |  |  |  |  |  |
| • <u>https://nptel.ac.in/courses/110/107/110107128/</u>                                    |                 |                |  |  |  |  |  |  |  |
| • <u>https://nptel.ac.in/courses/110/107/110107093/</u>                                    |                 |                |  |  |  |  |  |  |  |
| Module-3                                                                                   | L1,L2, L3       | Hours 8        |  |  |  |  |  |  |  |

| <b>GRID FRAMEWORK</b> : Virtualizing of IT systems Role of electric utilities, Telecommuting        |
|----------------------------------------------------------------------------------------------------|
| teleconferencing and teleporting Materials recycling Best ways for Green PC Green Data center       |
| Green Grid framework.                                                                               |
| Real Time Applications: ChessBrain                                                                  |
| Video link / Additional online information:                                                         |
| https://nptel.ac.in/noc/courses/noc18/SEM2/noc18-ee42/                                              |
| <ul> <li><u>https://onlinecourses.nptel.ac.in/noc19_ee64/preview</u></li> </ul>                     |
| Module-4 L1,L2, L3 Hours 8                                                                          |
| <b>GREEN COMPLIANCE : Socio</b> -cultural aspects of Green IT Green Enterprise Transformation Roadm |
| Green Compliance: Protocols, Standards, and Audits Emergent Carbon Issues: Technologies and         |
| Future.                                                                                             |
| Real Time Applications: Addressing Inconsistent Date Formats, Reducing False Positives in PI        |
| Screening, Integrating Screening with Credit Card Approval Processes.                               |
| Video link / Additional online information:                                                         |
| <ul> <li><u>https://onlinecourses.nptel.ac.in/noc19_ee64/preview</u></li> </ul>                     |
| Module-5 L1,L2, L3 Hours 8                                                                          |
| CASE STUDIES : The Environmentally Responsible Business Strategies (ERBS) Case Study                |
| Scenarios for Trial Runs Case Studies Applying Green IT Strategies and Applications to a Home,      |
| Hospital, Packaging Industry and Telecom Sector.                                                    |
| Real Time Applications: The energy consumption in Torrent systems with malicious content, The u     |
| of thin client instead of desktop PC                                                                |
| Video link / Additional online information:                                                         |
| • <u>https://nptel.ac.in/courses/106/105/106105195/</u>                                             |
| • <u>https://nptel.ac.in/courses/106/104/106104182/</u>                                             |
| Course Outcomes:                                                                                    |
| Acquire knowledge to adopt green computing practices to minimize negative impacts on the            |
| CO1 environment.                                                                                    |
| CO2 Enhance the skill in energy saving practices in their use of hardware.                          |
| CO3 Evaluate technology tools that can reduce paper waste and carbon footprint by the stakeholders. |
| CO4 Understand the ways to minimize equipment disposal requirements.                                |
| CO5     Carry out multiple real time case studies.                                                  |
|                                                                                                    |
| Text Books:                                                                                         |
| Bhuvan Unhelkar, "Green IT Strategies and Applications-Using Environmental Intelligence             |

1

CRC Press, June 2011

| 2      | Woody Leonhard, Katherrine Murray, "Green Home computing for dummies", August 2009.                               |
|--------|----------------------------------------------------------------------------------------------------|
| Refere | nce Books:                                                                                                    |
| 1      | Bhuvan Unhelkar, Green IT Strategies and Applications–Using Environmental Intelligence, CRC Press, June 2014.     |
| 2      | Woody Leonhard, Katherine Murray, Green Home computing for dummies, August 2012.                                  |
| 3      | Alin Gales, Michael Schaefer, Mike Ebbers, "Green Data Center: steps for the Journey",<br>Shoff/IBM rebook, 2011. |
| 4      | Carl speshocky, "Empowering Green Initiatives with IT", John Wiley & Sons, 2010.                                  |
| 5      | Wu Chun Feng (editor), "Green computing: Large Scale energy efficiency", CRC Press, 2012.                         |

CIE is based on quizzes, tests, assignments/seminars and any other form of evaluation. Generally, there

will be: Three Internal Assessment (IA) tests during the semester (30 marks each), the final IA marks to be awarded will be the average of three tests

- Quizzes/mini tests (4 marks)
- Mini Project / Case Studies (8 Marks)
- Activities/Experimentations related to courses (8 Marks)

#### SEE Assessment:

- i. Question paper for the SEE consists two parts i.e. Part A and Part B. Part A is compulsory and consists of objective type or short answer type questions of 1 or 2 marks each for total of 20 marks covering the whole syllabus.
- ii. Part B also covers the entire syllabus consisting of five questions having choices and may contain sub-divisions, each carrying 16 marks. Students have to answer five full questions.
- iii. One question must be set from each unit. The duration of examination is 3 hours.

|       | CO-PO/PSO Mapping |     |     |     |     |     |     |     |     |      |      |      |      |      |
|-------|-------------------|-----|-----|-----|-----|-----|-----|-----|-----|------|------|------|------|------|
| CO/PO | PO1               | PO2 | PO3 | PO4 | PO5 | PO6 | PO7 | PO8 | PO9 | PO10 | PO11 | PO12 | PSO1 | PSO2 |
| C01   | 3                 | -   | -   | -   | 1   | -   | -   | -   | -   | -    | -    | 2    | 1    | -    |
| CO2   | 3                 | 3   | 3   | -   | -   | -   | -   | -   | 1   | -    | 1    | 2    | 2    | -    |
| CO3   | 2                 | 2   | 2   | 1   | 3   | -   | -   | -   | -   | -    | 1    | 3    | 2    | 3    |
| CO4   | 3                 | 2   | 3   | -   | -   | -   | -   | -   | -   | 2    | 3    | 2    | 2    | -    |
| CO5   | 3                 | 2   | 3   | -   | -   | -   | -   | -   | -   | 2    | 3    | 2    | 1    | 2    |

| Course Title               | ETHICAL HACKING            | Semester       | 07      |
|----------------------------|----------------------------|----------------|---------|
| Course Code                | MVJ19CS641                 | CIE            | 50      |
| Total No. of Contact Hours | 40                         | SEE            | 50      |
| No. of Contact Hours/week  | 3 (L : T : P :: 3 : 0 : 0) | Total          | 100     |
| Credits                    | 3                          | Exam. Duration | 3 Hours |

#### Course objective is to: This course will enable students to

- Understand numerous methods of real-world information intelligence
- Learn about vulnerability scanners
- Understand techniques used to sniff traffic across a **network**
- Familiarize with the methodologies that can be used to hack into a target.
- Appreciate the wide variety of attacks that can be performed against a wireless network

|                                                                                                    |                  | , neeworn       |
|----------------------------------------------------------------------------------------------------|------------------|-----------------|
| Module-1                                                                                                    | L1,L2 ,L3        | Hours 8         |
| <b>INTRODUCTION TO HACKING</b> : Terminologies, Categories of Penetratio                                                                                                    | n Test, Writing  | Reports,        |
| Structure of a Penetration Testing Report, Vulnerability Assessment Sum                                                                                                    | mary, Risk Ass   | essment,        |
| Methodology, Linux Basics: File Structure, Cron Job, Users, Common Appli                                                                                                    | cations , BackT  | rack, Services. |
| Applications: Network packet analysis, Password guessing and cracking                                                                                                    |                  |                 |
| Video link / Additional online information (related to module if any):                                                                                                    |                  |                 |
| <ul> <li>https://www.tutorialspoint.com/ethical_hacking/ethical_hacking/et</li></ul> | king_process.    | ntm             |
| <ul> <li>https://www.tutorialspoint.com/ethical_hacking/ethical_hacking/et</li></ul> | g_hacker_types   | .htm            |
| Module-2                                                                                                    | L2,L3            | Hours 8         |
| INFORMATION GATHERING, TARGETENUMERATION AND PORT SCAN                                                                                                    | NING TECHNIQ     | UES             |
| Active, Passive and Sources of information gathering, Copying Websites L                                                                                                    | ocally, NeoTrac  | e, Cheops–ng,   |
| Intercepting a Response, WhatWeb, Netcraft, Basic Parameters, Xcode Exp                                                                                                    | loit Scanner, In | teracting with  |
| DNS Servers, Fierce, Zone Transfer with Host Command and Automation,                                                                                                    | DNS Cache Sno    | oping– Attack   |
| Scenario, Automating Attacks, SNMP – Problem, Sniffing Passwords, Solar                                                                                                    | Winds Toolset,   | sweep, Brute    |
| Force and Dictionary– Tools , Attack, Enumeration, Intelligence Gath                                                                                                    | ering Using Sl   | nodan, Target   |
| enumeration and Port Scanning Techniques.                                                                                                    |                  |                 |
| Applications: Session hijacking, Session spoofing                                                                                                    |                  |                 |
| Video link / Additional online information (related to module if any):                                                                                                    |                  |                 |
| <ul> <li>https://www.tutorialspoint.com/ethical_hacking/ethical_hacking/et</li></ul> | g_enumeration.   | htm             |
| <ul> <li>https://www.tutorialspoint.com/ethical_hacking/ethical_hacking/et</li></ul> | king_sniffing.h  | ntm             |
| Module-3                                                                                                    | L2,L3,L4         | Hours 8         |
| VULNERABILITY ASSESSMENT &NETWORKSNIFFING : Introduction to                                                                                                    | Vulnerability A  | Assessment –    |

Pros and Cons, NMap, Updation of database, Testing SCADA Environments with Nmap, Nessus, Sniffing: Types, Hubs versus Switches, Modes, MITM Attacks, ARP Protocol Basics– working, Attacks, DoS Attacks, Dsniff tool, Using ARP Spoof to Perform MITM Attacks, Sniffing the Traffic with Dsniff, Sniffing Pictures with Drifnet, Urlsnarf and Webspy, Sniffing with Wireshark, Ettercap– ARP Poisoning, Hijacking Session with MITM Attack, ARP Poisoning with Cain and Abel, Sniffing Session Cookies with

Wireshark, Hijacking the Session, SSL Strip: Stripping HTTPS Traffic, Requirements, Automating Man in the Middle Attacks, DNS Spoofing, DHCP Spoofing

Applications: Network traffic sniffing, Denial of Service attacks

## Video link / Additional online information (related to module if any):

• https://www.tutorialspoint.com/ethical\_hacking/ethical\_hacking\_sniffing.htm

https://www.tutorialspoint.com/ethical\_hacking/ethical\_hacking\_tcp\_ip\_hijacking.htm

Module-4L3,L4,L6Hours 8Understanding Network Protocols: Attacking Network Remote Services, Common Target Protocols,<br/>tools for cracking network remote services, Attacking SMTP, Attacking SQL Servers, Client Side

Exploitation Methods: E–Mails Leading to Malicious Attachments & Malicious Links, Compromising Client Side Update, Malware Loaded on USB Sticks

**Post exploitation:** Acquiring Situation Awareness, Privilege Escalation, Maintaining Access, Data Mining, Identifying and Exploiting Further Targets, Windows Exploit DevelopmentBasics.

Applications: Exploiting buffer overflow vulnerabilities

Video link / Additional online information (related to module if any):

- https://www.tutorialspoint.com/ethical\_hacking/ethical\_hacking\_sql\_injection.htm
- https://www.tutorialspoint.com/ethical\_hacking/ethical\_hacking\_exploitation.htm

| Module-5             | L2 | Hours 8 |
|----------------------|----|---------|
| WIRELESS &WEBHACKING |    |         |

**Wireless Hacking :** Requirements , Aircracking , Hidden SSIDs , Monitor Mode , Monitoring Tool– Beacon Frames on Wireshark ,Airodump–ng , Wireless Adapter in Monitor Mode , Determining the Target , Cracking a WPA/WPA2 Wireless Network Using Aircrack–ng , Capturing Packets and Four–Way Handshake.

**Web Hacking :** Attacking the Authentication , Brute Force and Dictionary Attacks , Types of Authentication , Crawling Restricted Links , Testing for the Vulnerability , Authentication Bypass with Insecure Cookie Handling , SQL injection, XSS DOM based,BeEF,CSRF, Bypassing CSRF and BeEF with XSS, Vulnerability in FCKeditor, efront.

Applications: Cross Site Scripting, Firewall

Video link / Additional online information (related to module if any):

- https://www.tutorialspoint.com/ethical\_hacking/ethical\_hacking\_ddos\_attacks.htm
- https://www.tutorialspoint.com/ethical\_hacking/ethical\_hacking\_wireless.htm

| Course | Course Outcomes:                                                                       |  |  |  |  |
|--------|----------------------------------------------------------------------------------------|--|--|--|--|
|        | Understand the core concepts related to malware, hardware and software vulnerabilities |  |  |  |  |
| CO1    | and their causes                                                                       |  |  |  |  |
| CO2    | Understand ethics behind hacking and vulnerability disclosure                          |  |  |  |  |
|        | Appreciate the Cyber Laws and impact of hacking Exploit the vulnerabilities related to |  |  |  |  |
| CO3    | computer system and networks using state of the art tools and technologies             |  |  |  |  |
| CO4    | Learn & understand different network protocols and attack strategies                   |  |  |  |  |
| CO5    | Understanding the usefulness of wireless & web hacking                                 |  |  |  |  |

| Text Books: |                                                                                          |  |  |  |  |
|-------------|------------------------------------------------------------------------------------------|--|--|--|--|
| 1           | Rafay Baloch, Ethical Hacking and Penetration Testing Guide    CRC Press, 2015.          |  |  |  |  |
|             | Patrick Engebretson, The Basics of Hacking and Penetration Testing : Ethical Hacking and |  |  |  |  |
| 2           | Penetration Testing Made Easy I, Syngress Media, Second Revised Edition, 2013.           |  |  |  |  |

|   | Reference | e Books:                                           |                          |
|---|-----------|----------------------------------------------------|--------------------------|
|   | 1         | Michael T. Simpson, Kent Backman, James E. Corley, | Hands On Ethical Hacking |
| - |           | _                                                  |                          |

CIE is based on quizzes, tests, assignments/seminars and any other form of evaluation. Generally, there

will be: Three Internal Assessment (IA) tests during the semester (30 marks each), the final IA marks to be awarded will be the average of three tests

- Quizzes/mini tests (4 marks)
- Mini Project / Case Studies (8 Marks)
- Activities/Experimentations related to courses (8 Marks)

#### **SEE Assessment:**

- i. Question paper for the SEE consists two parts i.e. Part A and Part B. Part A is compulsory and consists of objective type or short answer type questions of 1 or 2 marks each for total of 20 marks covering the whole syllabus.
- Part B also covers the entire syllabus consisting of five questions having choices and may contain sub-divisions, each carrying 16 marks. Students have to answer five full questions.
- iii. One question must be set from each unit. The duration of examination is 3 hours.

|       |     |     |     |     |     | CO-F | PO/PSO | Mapp | ing |      |      |      |      |      |
|-------|-----|-----|-----|-----|-----|------|--------|------|-----|------|------|------|------|------|
| CO/PO | PO1 | PO2 | PO3 | PO4 | PO5 | P06  | PO7    | PO8  | PO9 | PO10 | PO11 | PO12 | PSO1 | PSO2 |
| CO1   | 3   | 3   | 1   | -   | -   | -    | -      | 1    | -   | -    | -    | 3    | 2    | -    |
| CO2   | 3   | 3   | 1   | -   | -   | -    | -      | 2    | -   | 1    | -    | 3    | 2    | -    |
| CO3   | 3   | 3   | 1   | 2   | -   | -    | -      | -    | -   | 1    | -    | 3    | -    | 2    |
| CO4   | 3   | 3   | 3   | 3   | -   | 3    | 2      | 2    | 2   | 2    | -    | 3    | 2    | -    |
| CO5   | 3   | 3   | 3   | 3   | -   | 3    | 2      | 2    | 3   | 2    | _    | 3    | 2    | -    |

High-3, Medium-2, Low-1

| Course Title               | DIGITAL FORENSICS          | Semester       | 07      |
|----------------------------|----------------------------|----------------|---------|
| Course Code                | MVJ19CS733                 | CIE            | 50      |
| Total No. of Contact Hours | 40                         | SEE            | 50      |
| No. of Contact Hours/week  | 3 (L : T : P :: 3 : 0 : 0) | Total          | 100     |
| Credits                    | 3                          | Exam. Duration | 3 Hours |

## Course objective is to: This course will enable students to

- Understand the basic digital forensics and techniques for conducting the forensic examination on different digital devices.
- Examine digital evidences such as the data acquisition, identification analysis.

| Module-1                                                                 | L2             | Hours 8       |  |
|--------------------------------------------------------------------------|----------------|---------------|--|
| Computer forensics fundamentals, Benefits of forensics, computer crimes, | computer forer | sics evidence |  |
| and courts, legal concerns and private issues.                           |                |               |  |
| Laboratory Sessions/ Experimental learning:                              |                |               |  |

| Video link / Additional online information:                                                                                                    |                    |               |
|----------------------------------------------------------------------------------------------------|--------------------|---------------|
| <ul> <li>https://www.youtube.com/watch?v=2ESgwX3gb94-</li> </ul>                                                                                                    |                    |               |
| <ul> <li>https://nptel.ac.in/courses/106/104/106104119/</li> </ul>                                                                                                    |                    |               |
| Module-2                                                                                                    | L2,L3              | Hours 8       |
| Understanding Computing Investigations Procedure for corpo                                                                                                    |                    |               |
| understanding data recovery work station and software, conducting an                                                                                                    | nd investigations. |               |
| Laboratory Sessions/ Experimental learning:                                                                                                    |                    |               |
| Case Study on cybercrime Investigation                                                                                                    |                    |               |
| Video link / Additional online information:                                                                                                    |                    |               |
| <ul> <li>https://www.coursera.org/lecture/cyber-conflicts/introduction</li> </ul>                                                                                                    | n-to-cybercrime-ar | nd-           |
| fundamental-issues-xndSq                                                                                                    |                    |               |
| <ul> <li>https://www.youtube.com/watch?v=VoeLc5295XU</li> </ul>                                                                                                    |                    |               |
| https://www.youtube.com/watch?v=I77AgiphUQo                                                                                                    |                    |               |
| Module-3                                                                                                    | L2,L3              | Hours 8       |
| method, acquisition tools, validating data acquisitions, performing<br>network acquisition tools, other forensics acquisitions tools.                                                                                                    | -                  | -             |
| Data acquisition– understanding storage formats and digital evidence,<br>method, acquisition tools, validating data acquisitions, performing<br>network acquisition tools, other forensics acquisitions tools.<br><b>Laboratory Sessions/ Experimental learning:</b><br>Studying different cases where IPR and laws are applied.                                                                                                    | -                  | •             |
| method, acquisition tools, validating data acquisitions, performing<br>network acquisition tools, other forensics acquisitions tools.<br><b>Laboratory Sessions/ Experimental learning:</b><br>Studying different cases where IPR and laws are applied.                                                                                                    | -                  | -             |
| method, acquisition tools, validating data acquisitions, performing<br>network acquisition tools, other forensics acquisitions tools.<br><b>Laboratory Sessions/ Experimental learning:</b><br>Studying different cases where IPR and laws are applied.                                                                                                    | -                  | •             |
| method, acquisition tools, validating data acquisitions, performing<br>network acquisition tools, other forensics acquisitions tools.<br>Laboratory Sessions/ Experimental learning:<br>Studying different cases where IPR and laws are applied.<br>Video link / Additional online information:                                                                                                    | -                  | -             |
| <ul> <li>method, acquisition tools, validating data acquisitions, performing network acquisition tools, other forensics acquisitions tools.</li> <li>Laboratory Sessions/ Experimental learning:</li> <li>Studying different cases where IPR and laws are applied.</li> <li>Video link / Additional online information: <ul> <li>https://www.youtube.com/watch?v=qJ693ZlvceA</li> <li>https://www.youtube.com/watch?v=6vNxslcf9AE</li> </ul> </li> </ul>                                                                                                    | -                  | itions, remot |
| <ul> <li>method, acquisition tools, validating data acquisitions, performing network acquisition tools, other forensics acquisitions tools.</li> <li>Laboratory Sessions/ Experimental learning:</li> <li>Studying different cases where IPR and laws are applied.</li> <li>Video link / Additional online information: <ul> <li>https://www.youtube.com/watch?v=qJ693ZlvceA</li> <li>https://www.youtube.com/watch?v=6vNxslcf9AE</li> </ul> </li> <li>Module-4</li> </ul>                                                                                                    | RAID data acquis   | itions, remot |
| method, acquisition tools, validating data acquisitions, performing network acquisition tools, other forensics acquisitions tools. Laboratory Sessions/ Experimental learning: Studying different cases where IPR and laws are applied. Video link / Additional online information: <ul> <li>https://www.youtube.com/watch?v=qJ693ZlvceA</li> <li>https://www.youtube.com/watch?v=6vNxslcf9AE</li> </ul> Module-4 Processing crimes and incident scenes, securing a computer incident                                                                                                    | RAID data acquis   | itions, remot |
| <ul> <li>method, acquisition tools, validating data acquisitions, performing network acquisition tools, other forensics acquisitions tools.</li> <li>Laboratory Sessions/ Experimental learning:</li> <li>Studying different cases where IPR and laws are applied.</li> <li>Video link / Additional online information: <ul> <li>https://www.youtube.com/watch?v=qJ693ZlvceA</li> <li>https://www.youtube.com/watch?v=6vNxslcf9AE</li> </ul> </li> <li>Module-4</li> <li>Processing crimes and incident scenes, securing a computer incident at scene, storing digital evidence, obtaining digital hash, reviewing case</li> </ul>                                                                                                    | RAID data acquis   | itions, remot |
| <ul> <li>method, acquisition tools, validating data acquisitions, performing network acquisition tools, other forensics acquisitions tools.</li> <li>Laboratory Sessions/ Experimental learning:</li> <li>Studying different cases where IPR and laws are applied.</li> <li>Video link / Additional online information: <ul> <li>https://www.youtube.com/watch?v=qJ693ZlvceA</li> <li>https://www.youtube.com/watch?v=6vNxslcf9AE</li> </ul> </li> <li>Module-4</li> <li>Processing crimes and incident scenes, securing a computer incident at scene, storing digital evidence, obtaining digital hash, reviewing cas</li> <li>Laboratory Sessions/ Experimental learning:</li> </ul>                                                                                                    | RAID data acquis   | itions, remot |
| <ul> <li>method, acquisition tools, validating data acquisitions, performing network acquisition tools, other forensics acquisitions tools.</li> <li>Laboratory Sessions/ Experimental learning:</li> <li>Studying different cases where IPR and laws are applied.</li> <li>Video link / Additional online information: <ul> <li>https://www.youtube.com/watch?v=qJ693ZlvceA</li> <li>https://www.youtube.com/watch?v=6vNxslcf9AE</li> </ul> </li> <li>Module-4</li> <li>Processing crimes and incident scenes, securing a computer incident at scene, storing digital evidence, obtaining digital hash, reviewing case</li> <li>Laboratory Sessions/ Experimental learning:</li> <li>Case study on protection of copyright on cyberspace</li> </ul>                                                                                                    | RAID data acquis   | itions, remot |
| <ul> <li>method, acquisition tools, validating data acquisitions, performing network acquisition tools, other forensics acquisitions tools.</li> <li>Laboratory Sessions/ Experimental learning:</li> <li>Studying different cases where IPR and laws are applied.</li> <li>Video link / Additional online information: <ul> <li>https://www.youtube.com/watch?v=qJ693ZlvceA</li> <li>https://www.youtube.com/watch?v=6vNxslcf9AE</li> </ul> </li> <li>Module-4</li> <li>Processing crimes and incident scenes, securing a computer incident at scene, storing digital evidence, obtaining digital hash, reviewing case</li> <li>Laboratory Sessions/ Experimental learning:</li> <li>Case study on protection of copyright on cyberspace</li> </ul>                                                                                                    | RAID data acquis   | itions, remot |
| <ul> <li>method, acquisition tools, validating data acquisitions, performing network acquisition tools, other forensics acquisitions tools.</li> <li>Laboratory Sessions/ Experimental learning:</li> <li>Studying different cases where IPR and laws are applied.</li> <li>Video link / Additional online information: <ul> <li>https://www.youtube.com/watch?v=qJ693ZlvceA</li> <li>https://www.youtube.com/watch?v=6vNxslcf9AE</li> </ul> </li> <li>Module-4</li> <li>Processing crimes and incident scenes, securing a computer incident at scene, storing digital evidence, obtaining digital hash, reviewing cass</li> <li>Laboratory Sessions/ Experimental learning:</li> <li>Case study on protection of copyright on cyberspace</li> <li>Video link / Additional online information:</li> </ul>                                                                     | RAID data acquis   | itions, remot |
| <ul> <li>method, acquisition tools, validating data acquisitions, performing network acquisition tools, other forensics acquisitions tools.</li> <li>Laboratory Sessions/ Experimental learning:</li> <li>Studying different cases where IPR and laws are applied.</li> <li>Video link / Additional online information: <ul> <li>https://www.youtube.com/watch?v=qJ693ZlvceA</li> <li>https://www.youtube.com/watch?v=6vNxslcf9AE</li> </ul> </li> <li>Module-4</li> <li>Processing crimes and incident scenes, securing a computer incident at scene, storing digital evidence, obtaining digital hash, reviewing cass</li> <li>Laboratory Sessions/ Experimental learning:</li> <li>Case study on protection of copyright on cyberspace</li> <li>Video link / Additional online information: <ul> <li>https://nptel.ac.in/courses/109/105/109105112/</li> </ul> </li> </ul> | RAID data acquis   | itions, remot |

addressing data-hiding techniques, performing remote acquisitions, E-Mail investigations- investigating email crime and violations, understanding E-Mail servers, specialized E-Mail forensics tool.

Laboratory Sessions/ Experimental learning: Email Forensics

#### Video link / Additional online information:

- https://www.lawctopus.com/video-lectures-law-sudhir-law-review/
- https://www.youtube.com/watch?v=wV2OiOM3q3k

| Course | Outcomes:                                                           |
|--------|---------------------------------------------------------------------|
| CO1    | Analyze Computer Crime and Criminals and Liturgical Procedures      |
| CO2    | Apply the laws and regulations to the applications                  |
| CO3    | Analyze the email tracking cyber applications                       |
| CO4    | Understanding the protection of Intellectual Property Rights        |
| CO5    | To be well-trained as next-generation computer crime investigators. |

| Text Bo | poks:                                                                                                    |
|---------|----------------------------------------------------------------------------------------------------|
| 1       | Warren G. Kruse II and Jay G. Heiser, "Computer Forensics: Incident Response Essentials", Addison Wesley, 2002.                                                  |
| 2       | Nelson, B, Phillips, A, Enfinger, F, Stuart, C., "Guide to Computer Forensics and Investigations, 2nd ed., Thomson Course Technology, 2006, ISBN: 0-619-21706-5. |

| Reference Books: |                                                                                         |  |  |  |  |  |  |  |  |
|------------------|-----------------------------------------------------------------------------------------|--|--|--|--|--|--|--|--|
|                  | Vacca, J, Computer Forensics, Computer Crime Scene Investigation, 2nd Ed, Charles River |  |  |  |  |  |  |  |  |
| 1                | Media, 2005, ISBN: 1–58450–389.                                                         |  |  |  |  |  |  |  |  |

CIE is based on quizzes, tests, assignments/seminars and any other form of evaluation. Generally, there will be: Three Internal Assessment (IA) tests during the semester (30 marks each), the final IA marks to be awarded will be the average of three tests

- Quizzes/mini tests (4 marks)
- Mini Project / Case Studies (8 Marks)
- Activities/Experimentations related to courses (8 Marks)

#### **SEE Assessment:**

Question paper for the SEE consists two parts i.e. Part A and Part B. Part A is compulsory and consists of objective type or short answer type questions of 1 or 2 marks each for total of 20 marks covering the whole syllabus.

Part B also covers the entire syllabus consisting of five questions having choices and may contain

sub-divisions, each carrying 16 marks. Students have to answer five full questions.

One question must be set from each unit. The duration of examination is 3 hours.

|       | CO-PO/PSO Mapping |     |     |     |     |     |     |     |     |      |      |      |      |      |
|-------|-------------------|-----|-----|-----|-----|-----|-----|-----|-----|------|------|------|------|------|
| CO/PO | PO1               | PO2 | PO3 | PO4 | PO5 | PO6 | PO7 | PO8 | PO9 | PO10 | PO11 | PO12 | PSO1 | PSO2 |
| CO1   | 2                 | 2   | -   | 3   | -   | 2   | -   | 2   | -   | -    | -    | 2    | 2    | -    |
| CO2   | 3                 | 3   | -   | 3   | 2   | 2   | -   | 3   | -   | -    | -    | 2    | 2    | -    |
| CO3   | 2                 | 2   | 2   | 2   | -   | 3   | 3   | 3   | -   | -    | -    | 2    | 3    | -    |
| CO4   | 3                 | 3   | 2   | 3   | -   | -   | -   | 3   | -   | -    | -    | -    | 3    | -    |
| CO5   | 3                 | 3   | -   | 3   | -   | -   | -   | 3   | -   | -    | -    | 2    | -    | -    |

| Course Title               | SOFT COMPUTING             | Semester       | 07      |
|----------------------------|----------------------------|----------------|---------|
| Course Code                | MVJ19CS734                 | CIE            | 50      |
| Total No. of Contact Hours | 40                         | SEE            | 50      |
| No. of Contact Hours/week  | 3 (L : T : P :: 3 : 0 : 0) | Total          | 100     |
| Credits                    | 3                          | Exam. Duration | 3 Hours |

| Course objective is to: This course will enable students to                                              |                  |                             |  |  |  |  |
|----------------------------------------------------------------------------------------------------|------------------|-----------------------------|--|--|--|--|
| • Understand soft computing concepts and techniques and foster their abilities in designing and          |                  |                             |  |  |  |  |
| implementing soft computing based solutions for real–world and engineering problems.                     |                  |                             |  |  |  |  |
| Understand fuzzy systems, fuzzy logic and its applications                                               |                  |                             |  |  |  |  |
| Learn about Artificial Neural Networks and various categories of ANN.                                    |                  |                             |  |  |  |  |
| • Learn about Genetic Algorithms and optimization problems.                                              |                  |                             |  |  |  |  |
| Learn about Computational Intelligence Paradigms and applicatio                                          | ns of CI         |                             |  |  |  |  |
| Module-1                                                                                                 | L1,L2,L3,L4      | Hours 8                     |  |  |  |  |
| <b>INTRODUCTION TO SOFT COMPUTING:</b> Evolution of Computing, Conce                                     | ept of computing | systems. Soft               |  |  |  |  |
| Computing Constituents, From Conventional AI to Computational Intellige                                  | ence, Machine Le | earning Basics,             |  |  |  |  |
| Some applications of Soft computing techniques                                                           |                  |                             |  |  |  |  |
| Real Time Applications: Framework for predicting analytics on sales fo                                   | recast using bac | k propagation               |  |  |  |  |
| network                                                                                                  |                  |                             |  |  |  |  |
| Video link:                                                                                              |                  |                             |  |  |  |  |
| <ul> <li>https://onlinecourses.nptel.ac.in/noc20_cs17</li> </ul>                                         |                  |                             |  |  |  |  |
| <ul> <li>https://www.youtube.com/watch?v=K9gjuXjJeEM</li> </ul>                                          |                  |                             |  |  |  |  |
| Module-2                                                                                                 | L1,L2,L3,L4      | Hours 8                     |  |  |  |  |
| NEURAL NETWORKS :                                                                                        |                  |                             |  |  |  |  |
| Biological neurons and it's working, Simulation of biological neurons to p                               | roblem solving.  | Architecture <sub>– :</sub> |  |  |  |  |
| Single Layer and Multilayer -Feed Forward Networks-Training and Lean                                     | rning methods, A | pplications of              |  |  |  |  |
| ANNs to solve some real life problems.                                                                   |                  |                             |  |  |  |  |
| Real Time Applications: Natural Language processing using artificial neu                                 | ıral networks    |                             |  |  |  |  |
| Video link:                                                                                              |                  |                             |  |  |  |  |
| <ul> <li>https://nptel.ac.in/courses/106/106/106106184/</li> </ul>                                       |                  |                             |  |  |  |  |
| <ul> <li>https://www.youtube.com/watch?v=4TC5s_xNKSs&amp;feature=emb_l</li> </ul>                        | logo             |                             |  |  |  |  |
| Module-3                                                                                                 | L1,L2,L3,L4      | Hours 8                     |  |  |  |  |
| FUZZY LOGIC : Introduction to Fuzzy logic, Fuzzy Sets, Membership Fu                                     | inctions, Operat | ions on Fuzzy               |  |  |  |  |
| sets, Fuzzy Rules and Fuzzification and Defuzzification ,Fuzzy Inference Systems, Fuzzy logic controller |                  |                             |  |  |  |  |
| design, Some applications of Fuzzy logic.                                                                |                  |                             |  |  |  |  |
| Real Time Applications:                                                                                  |                  |                             |  |  |  |  |
| Traffic Simulation System Based on Fuzzy Logic                                                           |                  |                             |  |  |  |  |
| Fuzzy logic rule based medical diagnosis system                                                          |                  |                             |  |  |  |  |
| Video link:                                                                                              |                  |                             |  |  |  |  |
| <ul> <li>https://onlinecourses.nptel.ac.in/noc20_ma48/</li> </ul>                                        |                  |                             |  |  |  |  |
| • https://nptel.ac.in/courses/111/102/111102130/                                                         |                  |                             |  |  |  |  |
|                                                                                                    |                  |                             |  |  |  |  |

| Modu                                                                                                  | e-4                                                                                     | L1,L2,L3,L4      | Hours 8        |  |  |  |  |
|----------------------------------------------------------------------------------------------------|-----------------------------------------------------------------------------------------|------------------|----------------|--|--|--|--|
| GENE                                                                                                  | GENETIC ALGORITHM: Biological background, Concept of "Genetics" and "Evolution" and its |                  |                |  |  |  |  |
| application to probabilistic search techniques, Basic GA framework and different GA architectures, GA |                                                                                         |                  |                |  |  |  |  |
| operat                                                                                                | ors: Encoding, Crossover, Selection, Mutation, etc., classifications a                  | and applications | of GA, Solving |  |  |  |  |
| single                                                                                                | -objective optimization problems using GAs.                                             |                  |                |  |  |  |  |
| Real T                                                                                                | ime Applications: Solving Combinatorial Optimization Problems                           | Using Genetic A  | lgorithms and  |  |  |  |  |
| Ant Co                                                                                                | lony Optimization                                                                       |                  |                |  |  |  |  |
| Video                                                                                                 | link:                                                                                   |                  |                |  |  |  |  |
| ٠                                                                                                    | https://onlinecourses.nptel.ac.in/noc20_cs81                                            |                  |                |  |  |  |  |
| ٠                                                                                                    | https://www.youtube.com/watch?v=ra13Sv7XZ3M                                             |                  |                |  |  |  |  |
| Modu                                                                                                  | e-5                                                                                     | L1,L2,L3,L4      | Hours 8        |  |  |  |  |
| COMP                                                                                                  | UTATIONAL INTELLIGENCE: Computational Intelligence Paradig                              | ms, Swarm Inte   | lligence       |  |  |  |  |
| Techni                                                                                                | ques, Basic Particle Swarm Optimization, Applications.                                  |                  |                |  |  |  |  |
| Real T                                                                                                | <b>ime Applications:</b> Hybrid Computational Intelligence Systems for                  | Real World App   | lications      |  |  |  |  |
| Video                                                                                                 | link:                                                                                   |                  |                |  |  |  |  |
| •                                                                                                    | https://nptel.ac.in/courses/106/106/106106126/                                          |                  |                |  |  |  |  |
| Course                                                                                                | e Outcomes:                                                                             |                  |                |  |  |  |  |
| CO1                                                                                                   | Learn about soft computing techniques and their applications.                           |                  |                |  |  |  |  |
| C02                                                                                                   | Analyze various neural network architectures and Understan                              | nd perceptrons   | and counter    |  |  |  |  |
| 02                                                                                                    | propagation networks.                                                                   |                  |                |  |  |  |  |
| CO3                                                                                                   | Define the fuzzy systems and applications.                                              |                  |                |  |  |  |  |
| CO4                                                                                                   | Analyze the genetic algorithms and their applications.                                  |                  |                |  |  |  |  |
| CO5                                                                                                   | Analyze Computational Intelligence Paradigms and applications of CI.                    |                  |                |  |  |  |  |

| Text B | Text Books:                                                                                                   |  |  |  |  |  |  |  |
|--------|----------------------------------------------------------------------------------------------------|--|--|--|--|--|--|--|
| 1      | Fuzzy Logic: A Practical approach, F. Martin, Mc neill, and Ellen Thro, AP Professional, 2000.                |  |  |  |  |  |  |  |
| 2      | Fuzzy Logic with Engineering Applications (3rd Edn.), Timothy J. Ross, Willey, 2010.                          |  |  |  |  |  |  |  |
| 3      | Foundations of Neural Networks, Fuzzy Systems, and Knowledge Engineering, Nikola K. Kasabov, MIT Press, 1998. |  |  |  |  |  |  |  |

| Refere | Reference Books:                                                                            |  |  |  |  |  |  |
|--------|---------------------------------------------------------------------------------------------|--|--|--|--|--|--|
| 1      | An Introduction to Genetic Algorithms, Melanie Mitchell, MIT Press, 2000.                   |  |  |  |  |  |  |
| 2      | Genetic Algorithms In Search, Optimization And Machine Learning, David E. Goldberg, Pearson |  |  |  |  |  |  |
| 2      | Education, 2002.                                                                            |  |  |  |  |  |  |

| 3 | Soft Computing, D. K. Pratihar, Narosa, 2008.                                                  |
|---|------------------------------------------------------------------------------------------------|
| 4 | Neuro-Fuzzy and soft Computing, J.–S. R. Jang, C.–T. Sun, and E. Mizutani, PHI Learning, 2009. |
| 5 | Practical Genetic Algorithms, Randy L. Haupt and sue Ellen Haupt, John Willey & Sons, 2002.    |
| 6 | Real World Applications of Computational Intelligence, Mircea Gh. Negoita, Bernd Reusch, Part  |
|   | of the Studies in Fuzziness and Soft Computing book series (STUDFUZZ, volume 179)              |

CIE is based on quizzes, tests, assignments/seminars and any other form of evaluation. Generally, there will be: Three Internal Assessment (IA) tests during the semester (30 marks each), the final IA marks to be awarded will be the average of three tests

- Quizzes/mini tests (4 marks)
- Mini Project / Case Studies (8 Marks)
- Activities/Experimentations related to courses (8 Marks)

#### SEE Assessment:

- i. Question paper for the SEE consists two parts i.e. Part A and Part B. Part A is compulsory and consists of objective type or short answer type questions of 1 or 2 marks each for total of 20 marks covering the whole syllabus.
- Part B also covers the entire syllabus consisting of five questions having choices and may contain sub-divisions, each carrying 16 marks. Students have to answer five full questions.
- iii. One question must be set from each unit. The duration of examination is 3 hours.

|       | CO-PO/PSO Mapping |     |     |     |     |     |     |     |     |      |      |      |      |      |
|-------|-------------------|-----|-----|-----|-----|-----|-----|-----|-----|------|------|------|------|------|
| CO/PO | PO1               | PO2 | PO3 | PO4 | PO5 | PO6 | PO7 | PO8 | PO9 | PO10 | PO11 | PO12 | PSO1 | PSO2 |
| CO1   | 3                 | -   | -   | -   | 1   | -   | -   | -   | -   | -    | -    | 2    | 1    | -    |
| CO2   | 3                 | 3   | 3   | -   | -   | -   | -   | -   | 1   | -    | 1    | 2    | 2    | 1    |
| CO3   | 2                 | 2   | 2   | 1   | 3   | -   | -   | -   | -   | -    | 1    | 3    | -    | -    |
| CO4   | 3                 | 2   | 3   | -   | -   | -   | -   | -   | -   | 2    | 3    | 2    | 2    | 1    |
| CO5   | 3                 | 2   | 3   | -   | -   | -   | -   | -   | -   | 2    | 3    | 2    | 2    | 1    |

| Course Title               | DEEP LEARNING              | Semester       | 07      |
|----------------------------|----------------------------|----------------|---------|
| Course Code                | MVJ19CS741                 | CIE            | 50      |
| Total No. of Contact Hours | 40                         | SEE            | 50      |
| No. of Contact Hours/week  | 3 (L : T : P :: 3 : 0 : 0) | Total          | 100     |
| Credits                    | 3                          | Exam. Duration | 3 Hours |

#### Course objective is to: This course will enable students to

- Identify the importance of different classification patters.
- Recognition of patters using multiple techniques.
- Apply classification techniques to develop model for unsupervised learning.
- Apply biometric technology in real time applications.

| Module-1                                          | L1,L2 , L3 | Hours 8 |
|---------------------------------------------------|------------|---------|
| Introduction to Deep Learning and Linear Algebra: |            |         |

Scalars, vectors, multiplying matrices, inverse ,eigen decomposition, SVD(singular value decomposition), PCA, stochastic gradient descent, building a machine learning algorithm Real Time Applications: System memory allocation

#### Video link / Additional online information (related to module if any):

- https://nptel.ac.in/content/storage2/106/105/106105215/MP4/mod01lec01.mp4
- https://nptel.ac.in/content/storage2/106/105/106105215/MP4/mod01lec02.mp4
- https://nptel.ac.in/content/storage2/106/105/106105215/MP4/mod01lec03.mp4

| Module-2                                                                                        | L1,L2 , L3     | Hours 8 |  |  |  |
|-------------------------------------------------------------------------------------------------|----------------|---------|--|--|--|
| Deep Feed forward Networks: Learning XOR , Gradient based learning, hidden units , Architecture |                |         |  |  |  |
| design, Back propagation and other differentiation algorithms                                   |                |         |  |  |  |
| Real Time Applications: Self Driving Cars, News Aggregation and Fraud News                      | ews Detection, | Natural |  |  |  |
| Language Processing, Virtual Assistants, Entertainment, Visual Recognition, Fraud Detection,    |                |         |  |  |  |
| Healthcare.                                                                                     |                |         |  |  |  |
| Video link / Additional online information (related to module if any):                          |                |         |  |  |  |

|         | tps://nptel.ac.in/content/storage2/106/105/106105215/              |                    | o.mp4          |
|---------|--------------------------------------------------------------------|--------------------|----------------|
| • ht    | tps://nptel.ac.in/content/storage2/106/105/106105215/MP4/m         | nod06lec27.mp4     |                |
| • ht    | tps://nptel.ac.in/content/storage2/106/106/106106184/MP4/m         | nod04lec33.mp4     |                |
| Modu    |                                                                    | L1,L2 , L3         | Hours 8        |
| -       | <b>ization for Training Deep Models:</b> how learning differs from | -                  | illenges, basi |
| algorit | hms , parameter initialization strategies, algorithms with adapti  | ve learning rates  |                |
| Video   | link / Additional online information (related to module if any     | y):                |                |
| • ht    | tps://nptel.ac.in/content/storage2/106/106/106106184/MP4/m         | nod02lec19.mp4     |                |
| • ht    | tps://nptel.ac.in/content/storage2/106/106/106106184/MP4/m         | nod04lec40.mp4     |                |
| Modu    |                                                                    | L1,L2 , L3         | Hours 8        |
|         | olutional Networks: The convolution operation, motivation, po      | -                  |                |
| convol  | lution function, efficient convolution learning algorithms, randon | n or unsupervised  | features.      |
| Real T  | <b>'ime Applications:</b> Social media, online shopping etc.       |                    |                |
| Video   | link:                                                              |                    |                |
| • h     | ttps://nptel.ac.in/content/storage2/106/106/106106184/MP4/r        | nod10lec86.mp4     |                |
| • h     | ttps://nptel.ac.in/content/storage2/106/106/106106184/MP4/r        | nod10lec88.mp4     |                |
| • h     | ttps://nptel.ac.in/content/storage2/106/106/106106184/MP4/r        | nod10lec89.mp4     |                |
| Modu    | le-5                                                               | L1,L2 , L3         | Hours 8        |
| Deep    | Learning Research: Probabilistic PCA and factor analysis , inc     | dependent compo    | nent analysis  |
| slow f  | eature analysis                                                    |                    |                |
| Resea   | rch Ideas:                                                         |                    |                |
| ٠       | Efficient Net: Rethinking Model Scaling for Convolutional Neural   | l Networks         |                |
| •       | Deep Learning for Anomaly Detection                                |                    |                |
| ٠       | The Deep Learning Revolution and Its Implications for Computer     | r Architecture and | Chip Design.   |
| Cours   | e Outcomes:                                                        |                    |                |
| CO1     | Classify patterns using Bayesian Decision Theory                   |                    |                |
| CO2     | Recognize patterns using parametric techniques                     |                    |                |
| CO3     | Perform subspace analysis for classification problems              |                    |                |
| CO4     | Choose an appropriate model for unsupervised learning.             |                    |                |
| CO5     | Design various biometric technologies for different applications   | 2                  |                |

| Text Be | ooks:                                                                                   |
|---------|-----------------------------------------------------------------------------------------|
|         | Deep Learning (Adaptie Computation and machine learning series), Ian Goodfellow, Yoshua |
| 1       | Bengio and Aaron Courville.                                                             |

| Refere | nce Books:                                                                            |
|--------|---------------------------------------------------------------------------------------|
| 1      | Deep Learning from Scratch: Building with Python from First Principles, Seith Weidman |
| 2      | Deep Learning with python, François Chollet                                           |

CIE is based on quizzes, tests, assignments/seminars and any other form of evaluation. Generally, there will be: Three Internal Assessment (IA) tests during the semester (30 marks each), the final IA marks tobe awarded will be the average of three tests

- Quizzes/mini tests (4 marks)
- Mini Project / Case Studies (8 Marks)
- Activities/Experimentations related to courses (8 Marks)

#### SEE Assessment:

- i. Question paper for the SEE consists two parts i.e. Part A and Part B. Part A is compulsory and consists of objective type or short answer type questions of 1 or 2 marks each for total of 20 marks covering the whole syllabus.
- Part B also covers the entire syllabus consisting of five questions having choices and may contain sub-divisions, each carrying 16 marks. Students have to answer five full questions.
- iii. One question must be set from each unit. The duration of examination is 3 hours.

|       |     |     |     |     |     | CO-F | PO/PSO | Mann | ing |      |      |      |      |      |
|-------|-----|-----|-----|-----|-----|------|--------|------|-----|------|------|------|------|------|
| CO/PO | PO1 | PO2 | PO3 | PO4 | PO5 | PO6  | PO7    | PO8  | 1   | PO10 | PO11 | PO12 | PSO1 | PSO2 |
| C01   | 3   | -   | -   | -   | 1   | -    | -      | -    | -   | -    | -    | 2    | 2    | -    |
| CO2   | 3   | 3   | 3   | 2   | -   | -    | -      | -    | 1   | -    | 1    | 2    | 1    | -    |
| CO3   | 2   | 2   | 2   | 1   | 3   | -    | -      | -    | -   | -    | 1    | 3    | 2    | 1    |
| CO4   | 3   | 2   | 3   | 2   | 1   | -    | -      | -    | -   | 2    | 3    | 2    | -    | -    |
| CO5   | 3   | 2   | 3   | 1   | -   | -    | -      | -    | -   | 2    | 3    | 2    | 1    | 2    |

| Course Title               | NATURAL LANGUAGE<br>PROCESSING | Semester      | 07      |
|----------------------------|--------------------------------|---------------|---------|
| Course Code                | MVJ19CS742                     | CIE           | 50      |
| Total No. of Contact Hours | 40                             | SEE           | 50      |
| No. of Contact Hours/week  | 3 (L : T : P :: 3 : 0 : 0)     | Total         | 100     |
| Credits                    | 3                              | Exam Duration | 3 Hours |

#### Course objective is to: This course will enable students to

- Learn the fundamentals of natural language processing
- Understand the use of CFG and PCFG in NLP
- Understand the role of semantics of sentences and pragmatics
- Gain knowledge in automated Natural Language Generation and Machine Translation

**INTRODUCTION:** Origins and challenges of NLP Language Modelling: Grammar-based LM, Statistical LM Regular Expressions, Finite–State Automata English Morphology, Transducers forlexicon and rules, Tokenization, Detecting and Correcting Spelling Errors, Minimum EditDistance values of real symmetric matrices: Jacobi and Givens method.

Laboratory Session: Word Analysis

Applications: Text to Speech conversion

#### Video link : https://nptel.ac.in/courses/106/105/106105158/

| Module-2                                                                | L3                | Hours 8        |
|-------------------------------------------------------------------------|-------------------|----------------|
| WORD LEVEL AND SYNTACTIC ANALYSIS: Ngrams Models of Syntax - Co         | ounting Words -   | - Unsmoothed   |
| Ngrams-Smoothing-Back off Deleted Interpolation Entropy EnglishW        | /ord Classes –    | Tag sets for   |
| English-Part of Speech Tagging-RuleBased Part of Speech Tagging – Stoch | astic Part of Spe | eech Tagging – |
| Transformation-Based Tagging -Issues in PoS tagging Hidden Markov and   | Maximum Entre     | opy models.    |
| Laboratory Session: Morphological Analyzer for a given word             |                   |                |
| Applications: Speech to text conversion                                 |                   |                |
| Video link : https://nptel.ac.in/courses/106/105/106105158/             |                   |                |
| Module-3                                                                | L3                | Hours 8        |
| CONTEXT FREE GRAMMARS: Context-Free Grammars. Grammar rules fo          | r English. Tree ł | oanks. Normal  |

Forms for grammar Dependency Grammar Syntactic Parsing, Ambiguity, Dynamic Programming

| parsing  | Shallow parsing Probabilistic CFG, Probabilistic CYK, Probabilist           | ic Lexicalized ( | FGs Feature    |
|----------|-----------------------------------------------------------------------------|------------------|----------------|
| -        | res, Unification of feature structures                                      |                  |                |
| Labarra  | torre Constructions for a since output                                      |                  |                |
| Labora   | tory Sessions: Chunking for a given sentence                                |                  |                |
| Applic   | ations: Compiler                                                            |                  |                |
| Video li | nk: <u>https://www.youtube.com/watch?v=6b40kKe2SFg</u>                      |                  |                |
| Modul    | 2-4                                                                         | L3               | Hours 8        |
| SEMAN    | TICS AND PRAGMATICS: Representing Meaning – Meaning Structur                | e of Language    | -              |
| First Or | der Predicate Calculus–Representing Linguistically Relevant Concept         | s SyntaxDriven   | Semantic       |
| Analysi  | s – Semantic Attachments Syntax Driven Analyzer– Robust Analysis            | s Lexemes and    | l Their Senses |
| – Interi | al Structure – Word Sense Disambiguation –Information Retrieval.            |                  |                |
| Labora   | tory Session: Pragmatic Analysis of a given sentence                        |                  |                |
| A        |                                                                             |                  |                |
| Аррис    | ations: Sentiment Analysis                                                  |                  |                |
| Video l  | <b>nk</b> : <u>https://www.coursera.org/lecture/human-language/pragmati</u> | <u>cs-E8VXH</u>  |                |
| Modul    | 2-5                                                                         | L1,L2, L3        | Hours 8        |
| LANGU    | AGE GENERATION AND DISCOURSEANALYSIS: Discourse segme                       | entation, Coher  | ence           |
| Referen  | nce Phenomena, Anaphora Resolution using Hobbs and Centerin                 | g Algorithm      | Co reference   |
| Resolut  | ion Resources: Porter Stemmer, Lemmatize, Penn Treebank, Bi                 | rill's Tagger, W | ord Net, Prop  |
| Bank, F  | rame Net, Brown Corpus, and British National Corpus (BNC).                  |                  |                |
| Labora   | tory Session: Sentiment analysis on movie database                          |                  |                |
| Applic   | ations: Sentiment analysis                                                  |                  |                |
| Videoli  | nk:https://www.coursera.org/lecture/text-mining-analytics/5-6-hc            | ow-to-do-senti   | ment-          |
| analys   | s-with-sentiwordnet-5RwtX                                                   |                  |                |
| Course   | Outcomes:                                                                   |                  |                |
| CO1      | To tag a given text with basic Language features.                           |                  |                |
| CO2      | To design an innovative application using NLP components                    |                  |                |
| CO3      | To implement a rule-based system to tackle morphology/syntax of             | f a language     |                |
| CO4      | To design a tag set to be used for statistical processing for real-time     | applications     |                |
| CO5      | To compare the use of different statistical approaches for different        | types of NLP a   | pplications    |

**Text Books:** 

|         | Daniel Jurafsky, James H. Martin—Speech and Language Processing: An Introduction to                               |
|---------|----------------------------------------------------------------------------------------------------|
| 1       | Natural Language Processing, Computational Linguistics and Speech, Pearson Publication,                           |
|         | 2014.                                                                                                    |
|         | C. Manning and H. Schutze, "Foundations of Statistical Natural Language Processing", MIT                          |
| 2       | Press. Cambridge, MA:1999                                                                                         |
| Referen | nce Books:                                                                                                    |
|         |                                                                                                    |
|         | Steven Bird, Ewan Klein and Edward Loper, -Natural Language Processing with Python,                               |
| 1       | Steven Bird, Ewan Klein and Edward Loper, —Natural Language Processing with Python, Edition, OReilly Media, 2009. |
| 1       |                                                                                                    |

CIE is based on quizzes, tests, assignments/seminars and any other form of evaluation. Generally, there will be: Three Internal Assessment (IA) tests during the semester (30 marks each), the final IA marks to be awarded will be the average of three tests

- Quizzes/mini tests (4 marks)
- Mini Project / Case Studies (8 Marks)
- Activities/Experimentations related to courses (8 Marks)

#### SEE Assessment:

- i. Question paper for the SEE consists two parts i.e. Part A and Part B. Part A is compulsory and consists of objective type or short answer type questions of 1 or 2 marks each for total of 20 marks covering the whole syllabus.
- Part B also covers the entire syllabus consisting of five questions having choices and may contain sub-divisions, each carrying 16 marks. Students have to answer five full questions.
- iii. One question must be set from each unit. The duration of examination is 3 hours.

|       |     |     |     |     |     | CO-F | PO/PSO | Mapp | ing |      |      |      |      |      |
|-------|-----|-----|-----|-----|-----|------|--------|------|-----|------|------|------|------|------|
| CO/PO | PO1 | PO2 | PO3 | PO4 | PO5 | P06  | PO7    | PO8  | PO9 | PO10 | PO11 | PO12 | PSO1 | PSO2 |
| CO1   | 3   | 2   | 2   | -   | -   | -    | -      | -    | -   | -    | -    | -    | -    | -    |
| CO2   | 3   | 3   | 3   | -   | -   | -    | -      | -    | -   | -    | -    | -    | 2    | 2    |
| CO3   | 3   | 3   | 3   | -   | -   | -    | -      | -    | -   | -    | -    | -    | 1    | 3    |
| CO4   | 3   | 3   | 3   | -   | -   | -    | -      | -    | -   | -    | -    | -    | 1    | 2    |
| CO5   | 2   | 2   | 2   | -   | -   | -    | -      | I    | -   | -    | -    | -    | 2    | -    |

| Course Title               | HUMAN COMPUTER<br>INTERACTION | Semester | 07  |
|----------------------------|-------------------------------|----------|-----|
| Course Code                | MVJ19CS743                    | CIE      | 50  |
| Total No. of Contact Hours | 40                            | SEE      | 50  |
| No. of Contact Hours/week  | 3 (L : T : P :: 3 : 0 : 0)    | Total    | 100 |

| Credits                                                                                                    | 3                                                                                                    | Exa                                                                             | am. Duration                                                                                                    | 3 Hours                                                                            |
|----------------------------------------------------------------------------------------------------|----------------------------------------------------------------------------------------------------|---------------------------------------------------------------------------------|----------------------------------------------------------------------------------------------------|------------------------------------------------------------------------------------|
|                                                                                                    |                                                                                                    |                                                                                 |                                                                                                    |                                                                                    |
| Course objective is to: This co                                                                                                    | urse will enable students to                                                                                                    |                                                                                 |                                                                                                    |                                                                                    |
| • Software process and Design                                                                                                    | n rules                                                                                                    |                                                                                 |                                                                                                    |                                                                                    |
| • Implementation and user su                                                                                                    | pport                                                                                                    |                                                                                 |                                                                                                    |                                                                                    |
| • Different models for cognitie                                                                                                    | on and collaboration                                                                                                    |                                                                                 |                                                                                                    |                                                                                    |
| • Introduction to Ubiquitous of                                                                                                    | computing                                                                                                    |                                                                                 |                                                                                                    |                                                                                    |
| Module-1                                                                                                    |                                                                                                    |                                                                                 | L1,L2, L3                                                                                                    | Hours 8                                                                            |
| Prerequisites – Basic Knowled                                                                                                    | ge of Graphic user Interface,                                                                                                    | OOP and so                                                                      | oftware tools                                                                                                    |                                                                                    |
| FOUNDATIONS – Introduction<br>Memory Thinking emotions<br>devices – Positioning, Pointing &                                                                                                    | s Psychology & design of inte                                                                                                    | eractive sys                                                                    | _                                                                                                    | r Text entry                                                                       |
| Frameworks & HCI, Ergonomi                                                                                                    |                                                                                                    | MP Interfac                                                                     | -                                                                                                    | paradigms for                                                                      |
|                                                                                                    | n Interaction Recod on DEID                                                                                                    | and Conte                                                                       | vt_Awaronocc i                                                                                                    | n Ilbiquitous                                                                      |
| Case Study – Human Compute<br>Computing Environments.<br>Video link / Additional online                                                                                                    |                                                                                                    | und conte.                                                                      | xt-Awareness 1                                                                                                    | ii obiquitous                                                                      |
| Computing Environments.<br>Video link / Additional online                                                                                                    | information:                                                                                                    |                                                                                 | xt-Awareness 1                                                                                                    | n obiquitous                                                                       |
| Computing Environments.<br>Video link / Additional online<br>• https://nptel.ac.in/co                                                                                                    | <b>information:</b><br>urses/106/103/106103115                                                                                                    | ;/                                                                              | xt-Awareness 1                                                                                                    | n obiquitous                                                                       |
| Computing Environments.<br>Video link / Additional online<br>https://nptel.ac.in/co<br>https://nptel.ac.in/co                                                                                                    | <b>information:</b><br>urses/106/103/106103115<br>urses/106/106/106106177                                                                                                    | 57<br>77                                                                        |                                                                                                    | n obiquitous                                                                       |
| Computing Environments.<br>Video link / Additional online<br>• https://nptel.ac.in/co<br>• https://nptel.ac.in/co<br>• https://www.tutorialspo                                                                                                    | <b>information:</b><br>urses/106/103/106103115                                                                                                    | 57<br>77                                                                        | .htm                                                                                                    |                                                                                    |
| Computing Environments.<br>Video link / Additional online<br>• https://nptel.ac.in/co<br>• https://nptel.ac.in/co<br>• https://www.tutorialspo<br>Module-2                                                                                                    | <b>information:</b><br>urses/106/103/106103115<br>urses/106/106/106106177<br>int.com/human_computer_inte                                                                                                    | /<br>//<br>rface/index.                                                         |                                                                                                    | Hours 8<br>scenarios                                                               |
| Computing Environments.<br>Video link / Additional online<br>• https://nptel.ac.in/co<br>• https://nptel.ac.in/co<br>• https://www.tutorialspo<br>Module-2<br>SOFTWARE PROCESS & DES                                                                                                    | information:<br>urses/106/103/106103115<br>urses/106/106/106106177<br>int.com/human_computer_inte                                                                                                    | ;/<br>//<br>rface/index.<br>sign basics                                         | .htm<br>L1,L2, L3<br>user focus                                                                                    | Hours 8<br>scenarios                                                               |
| Computing Environments.<br>Video link / Additional online<br>• https://nptel.ac.in/co<br>• https://nptel.ac.in/co<br>• https://www.tutorialspo<br>Module-2                                                                                                    | information:<br>urses/106/103/106103115<br>urses/106/106/106106177<br>int.com/human_computer_inte<br>GIGN RULES– Interaction des<br>layout; HCI in software pro                                                                                                    | ;/<br>rface/index.<br>sign basics<br>cess life cy                               | .htm<br>L1,L2, L3<br>user focus<br>ycle Usability                                                                  | Hours 8<br>scenarios                                                               |
| Computing Environments.<br>Video link / Additional online<br>• https://nptel.ac.in/co<br>• https://nptel.ac.in/co<br>• https://www.tutorialspo<br>Module-2<br>SOFTWARE PROCESS & DES<br>navigation screen design & 1                                                                                                    | information:<br>urses/106/103/106103115<br>urses/106/106/106106177<br>int.com/human_computer_inte<br>GIGN RULES– Interaction des<br>layout; HCI in software pro                                                                                                    | ;/<br>rface/index.<br>sign basics<br>cess life cy                               | .htm<br>L1,L2, L3<br>user focus<br>ycle Usability                                                                  | Hours 8<br>scenarios<br>engineering                                                |
| Computing Environments.<br>Video link / Additional online<br>• https://nptel.ac.in/co<br>• https://nptel.ac.in/co<br>• https://www.tutorialspo<br>Module-2<br>SOFTWARE PROCESS & DES<br>navigation screen design & 1<br>Interactive design & prototypi                                                                                                    | information:<br>urses/106/103/106103115<br>urses/106/106/106106177<br>int.com/human_computer_inte<br>GIGN RULES- Interaction des<br>layout; HCI in software pro<br>ng ; Design rules Principles                                                                                                    | ;/<br>/<br>rface/index.<br>sign basics<br>cess life cy<br>for usabilit          | .htm<br>L1,L2, L3<br>user focus<br>ycle Usability                                                                  | Hours 8<br>scenarios<br>engineering                                                |
| Computing Environments.<br>Video link / Additional online<br>• https://nptel.ac.in/co<br>• https://nptel.ac.in/co<br>• https://www.tutorialspo<br>Module-2<br>SOFTWARE PROCESS & DES<br>navigation screen design & 1<br>Interactive design & prototypi<br>golden rules HCI patterns                                                                                                    | information:<br>urses/106/103/106103115<br>urses/106/106/106106177<br>int.com/human_computer_inte<br>GIGN RULES- Interaction des<br>layout; HCI in software pro<br>ng ; Design rules Principles<br>verter facilitated wireless comm                                                                                                    | ;/<br>/<br>rface/index.<br>sign basics<br>cess life cy<br>for usabilit          | .htm<br>L1,L2, L3<br>user focus<br>ycle Usability                                                                  | Hours 8<br>scenarios<br>engineering                                                |
| Computing Environments.<br>Video link / Additional online<br>• https://nptel.ac.in/co<br>• https://nptel.ac.in/co<br>• https://www.tutorialspo<br>Module-2<br>SOFTWARE PROCESS & DES<br>navigation screen design & 1<br>Interactive design & prototypi<br>golden rules HCI patterns<br>Case Study- Sign to speech con                                                                                                    | information:<br>urses/106/103/106103115<br>urses/106/106/106106177<br>int.com/human_computer_inte<br>GIGN RULES- Interaction des<br>layout; HCI in software pro<br>ng ; Design rules Principles<br>verter facilitated wireless comm<br>information:                                                                                                    | ;/<br>/<br>rface/index.<br>sign basics<br>cess life cy<br>for usabilit          | .htm<br>L1,L2, L3<br>user focus<br>ycle Usability                                                                  | Hours 8<br>scenarios<br>engineering                                                |
| Computing Environments.<br>Video link / Additional online<br>• https://nptel.ac.in/co<br>• https://nptel.ac.in/co<br>• https://www.tutorialspo<br>Module-2<br>SOFTWARE PROCESS & DES<br>navigation screen design & 1<br>Interactive design & prototypi<br>golden rules HCI patterns<br>Case Study- Sign to speech con<br>Video link / Additional online                                                                                                    | information:<br>urses/106/103/106103115<br>urses/106/106/106106177<br>int.com/human_computer_inte<br>GIGN RULES- Interaction des<br>layout; HCI in software pro<br>ng ; Design rules Principles<br>verter facilitated wireless comm<br>information:<br>106/103/106103115/                                                                                         | ;/<br>/<br>rface/index.<br>sign basics<br>cess life cy<br>for usabilit          | .htm<br>L1,L2, L3<br>user focus<br>ycle Usability                                                                  | Hours 8<br>scenarios<br>engineering                                                |
| Computing Environments.<br>Video link / Additional online<br>• https://nptel.ac.in/co<br>• https://nptel.ac.in/co<br>• https://www.tutorialspo<br>Module-2<br>SOFTWARE PROCESS & DES<br>navigation screen design & 1<br>Interactive design & prototypi<br>golden rules HCI patterns<br>Case Study- Sign to speech con<br>Video link / Additional online<br>• https://nptel.ac.in/courses/<br>• https://nptel.ac.in/courses/                                         | information:<br>urses/106/103/106103115<br>urses/106/106/106106177<br>int.com/human_computer_inte<br>GIGN RULES- Interaction des<br>layout; HCI in software pro<br>ng ; Design rules Principles<br>verter facilitated wireless comm<br>information:<br>106/103/106103115/                                                                                         | ;/<br>/<br>rface/index.<br>sign basics<br>cess life cy<br>for usabilit          | .htm<br>L1,L2, L3<br>user focus<br>ycle Usability                                                                  | Hours 8<br>scenarios<br>engineering                                                |
| Computing Environments.<br>Video link / Additional online<br>• https://nptel.ac.in/co<br>• https://nptel.ac.in/co<br>• https://www.tutorialspo<br>Module-2<br>SOFTWARE PROCESS & DES<br>navigation screen design & 1<br>Interactive design & prototypi<br>golden rules HCI patterns<br>Case Study- Sign to speech con<br>Video link / Additional online<br>• https://nptel.ac.in/courses/<br>Module-3                                                               | information:<br>urses/106/103/106103115<br>urses/106/106/106106177<br>int.com/human_computer_inte<br>GIGN RULES- Interaction des<br>layout; HCI in software pro<br>ng ; Design rules Principles<br>verter facilitated wireless comm<br>information:<br>106/103/106103115/<br>106/106/106106177/                                                                   | ;/<br>rface/index.<br>sign basics<br>cess life cy<br>for usabilit<br>nunication | .htm<br>L1,L2, L3<br>user focus<br>ycle Usability<br>y standards                                                   | Hours 8<br>scenarios<br>engineering<br>guidelines<br>Hours 8                       |
| Computing Environments.<br>Video link / Additional online<br>• https://nptel.ac.in/co<br>• https://nptel.ac.in/co<br>• https://www.tutorialspo<br>Module-2<br>SOFTWARE PROCESS & DES<br>navigation screen design & 1<br>Interactive design & prototypi<br>golden rules HCI patterns<br>Case Study- Sign to speech con<br>Video link / Additional online<br>• https://nptel.ac.in/courses/<br>• https://nptel.ac.in/courses/<br>Module-3<br>IMPLEMENTATION & USER SU | information:<br>urses/106/103/106103115<br>urses/106/106/106106177<br>int.com/human_computer_inte<br>GIGN RULES- Interaction des<br>layout; HCI in software pro<br>ng ; Design rules Principles<br>verter facilitated wireless comm<br>information:<br>106/103/106103115/<br>106/106/106106177/                                                                   | rface/index.<br>sign basics<br>cess life cy<br>for usabilit<br>nunication       | .htm<br>L1,L2, L3<br>user focus<br>ycle Usability<br>ry standards<br>L2,L3, L4                                     | Hours 8<br>scenarios<br>engineering<br>guidelines<br><b>Hours 8</b><br>ements uses |
| Computing Environments.<br>Video link / Additional online<br>• https://nptel.ac.in/co<br>• https://nptel.ac.in/co<br>• https://www.tutorialspo<br>Module-2<br>SOFTWARE PROCESS & DES<br>navigation screen design & 1<br>Interactive design & prototypi<br>golden rules HCI patterns<br>Case Study- Sign to speech con<br>Video link / Additional online<br>• https://nptel.ac.in/courses/<br>• https://nptel.ac.in/courses/<br>Module-3<br>IMPLEMENTATION & USER SU | information:<br>urses/106/103/106103115<br>urses/106/106/106106177<br>int.com/human_computer_inte<br>GIGN RULES – Interaction des<br>layout; HCI in software pro<br>ng ; Design rules Principles<br>verter facilitated wireless comm<br>information:<br>106/103/106103115/<br>106/106/106106177/<br>PPORT – Implementation suppor<br>gement; Evaluation technique | rface/index.<br>sign basics<br>cess life cy<br>for usabilit<br>nunication       | htm<br>L1,L2, L3<br>user focus<br>ycle Usability<br>y standards<br>L2,L3, L4<br>owing system el<br>expert analysis | Hours 8<br>scenarios<br>engineering<br>guidelines<br><b>Hours 8</b><br>ements use  |

Case Study-HCI - Digital Fridge

#### Video link / Additional online information:

- <u>https://nptel.ac.in/courses/106/103/106103115/</u>
- <u>https://nptel.ac.in/courses/106/106/106106177/</u>
- <a href="https://www.tutorialspoint.com/human\_computer\_interface/index.htm">https://www.tutorialspoint.com/human\_computer\_interface/index.htm</a>

| <ul> <li><u>https://www.tutorialspoint.com/human_computer_interface/index.htm</u></li> </ul>    |  |  |  |  |  |  |  |  |  |  |
|-------------------------------------------------------------------------------------------------|--|--|--|--|--|--|--|--|--|--|
| Module-4 L3,L4,L5 Hours 8                                                                       |  |  |  |  |  |  |  |  |  |  |
| COGNITIVE, COMMUNICATION & COLLABORATIVE MODELS – Cognitive models Goal & task                  |  |  |  |  |  |  |  |  |  |  |
| hierarchies Linguistic models Physical & device models architectures ; communication &          |  |  |  |  |  |  |  |  |  |  |
| collaboration models Face-to-face communication conversation text based group working; Task     |  |  |  |  |  |  |  |  |  |  |
| analysis difference between other techniques task decomposition Knowledge based analysis ER     |  |  |  |  |  |  |  |  |  |  |
| based techniques uses.                                                                          |  |  |  |  |  |  |  |  |  |  |
| Case study- HCI Design in the OR: A Gesturing Case-Study                                        |  |  |  |  |  |  |  |  |  |  |
| Video link / Additional online information:                                                     |  |  |  |  |  |  |  |  |  |  |
| • <u>https://nptel.ac.in/courses/106/103/106103115/</u>                                         |  |  |  |  |  |  |  |  |  |  |
| • <u>https://nptel.ac.in/courses/106/106/106106177/</u>                                         |  |  |  |  |  |  |  |  |  |  |
| <ul> <li><u>https://www.tutorialspoint.com/human_computer_interface/index.htm</u></li> </ul>    |  |  |  |  |  |  |  |  |  |  |
| Module-5 L3,L4, L6 Hours 8                                                                      |  |  |  |  |  |  |  |  |  |  |
| <b>UBIQUITOUS COMPUTING, HYPERTEXT, WWW</b> – Ubiquitous computing application research virtual |  |  |  |  |  |  |  |  |  |  |
| & augmented reality information & data visualization ; understanding hypertext finding things   |  |  |  |  |  |  |  |  |  |  |
| Web Technology & issues Static Web content Dynamic Web content; Groupware systems               |  |  |  |  |  |  |  |  |  |  |
| Computer mediated communication DSS Frameworks for groupware.                                   |  |  |  |  |  |  |  |  |  |  |
| Mini Project Develop a very interface                                                           |  |  |  |  |  |  |  |  |  |  |
| Mini Project – Develop a user interface                                                         |  |  |  |  |  |  |  |  |  |  |
| Video link / Additional online information:                                                     |  |  |  |  |  |  |  |  |  |  |
| <ul> <li><u>https://nptel.ac.in/courses/106/103/106103115/</u></li> </ul>                       |  |  |  |  |  |  |  |  |  |  |
| • <u>https://nptel.ac.in/courses/106/106/106106177/</u>                                         |  |  |  |  |  |  |  |  |  |  |
| <ul> <li><u>https://www.tutorialspoint.com/human_computer_interface/index.htm</u></li> </ul>    |  |  |  |  |  |  |  |  |  |  |
| Course Outcomes:                                                                                |  |  |  |  |  |  |  |  |  |  |
| CO1 Design effective dialog for HCI.                                                            |  |  |  |  |  |  |  |  |  |  |
| CO2 Design effective HCI for individuals and persons with disabilities.                         |  |  |  |  |  |  |  |  |  |  |
| CO3 Assess the importance of user feedback.                                                     |  |  |  |  |  |  |  |  |  |  |
| CO4 Explain the HCI implications for designing multimedia/ ecommerce/ e-learning Web sites      |  |  |  |  |  |  |  |  |  |  |
| CO5 Develop meaningful user interface.                                                          |  |  |  |  |  |  |  |  |  |  |
| Text/Reference Books:                                                                           |  |  |  |  |  |  |  |  |  |  |
|                                                                                                 |  |  |  |  |  |  |  |  |  |  |

| 1 | Alan Dix , Janet Finlay, Gregory D.Abowd, Russell Beale, "Human Computer Interaction", T |
|---|------------------------------------------------------------------------------------------|

| Edition, Pearson | Education, | 2004 |
|------------------|------------|------|
|------------------|------------|------|

#### **Reference Books:**

John M.Carrol, "Human Computer Interaction in the New Millennium", Pearson Education, 2002

#### **CIE Assessment:**

1

CIE is based on quizzes, tests, assignments/seminars and any other form of evaluation. Generally, there will be: Three Internal Assessment (IA) tests during the semester (30 marks each), the final IA marks to be awarded will be the average of three tests

- Quizzes/mini tests (4 marks)
- Mini Project / Case Studies (8 Marks)
- Activities/Experimentations related to courses (8 Marks)

#### SEE Assessment:

- i. Question paper for the SEE consists two parts i.e. Part A and Part B. Part A is compulsory and consists of objective type or short answer type questions of 1 or 2 marks each for total of 20 marks covering the whole syllabus.
- Part B also covers the entire syllabus consisting of five questions having choices and may contain sub-divisions, each carrying 16 marks. Students have to answer five full questions.
- iii. One question must be set from each unit. The duration of examination is 3 hours.

|       | CO-PO/PSO Mapping |     |     |     |     |     |     |     |     |      |      |      |      |      |
|-------|-------------------|-----|-----|-----|-----|-----|-----|-----|-----|------|------|------|------|------|
| CO/PO | PO1               | PO2 | PO3 | PO4 | PO5 | PO6 | PO7 | PO8 | PO9 | PO10 | PO11 | PO12 | PSO1 | PSO2 |
| CO1   | 2                 | 1   | 3   | -   | 2   | 1   | -   | -   | -   | -    | 1    | 1    | 2    | 2    |
| CO2   | 2                 | 1   | 3   | -   | 2   | 1   | -   | -   | -   | -    | 1    | 1    | 2    | 2    |
| CO3   | 2                 | 1   | 3   | -   | 2   | 1   | -   | -   | -   | -    | 1    | 1    | -    | -    |
| CO4   | 2                 | 1   | 3   | -   | 2   | 1   | -   | -   | -   | -    | 1    | 1    | 2    | -    |
| CO5   | 2                 | 1   | 3   | -   | 2   | 1   | -   | -   | -   | -    | 1    | 1    | 1    | 3    |

| Course Title               | BLOCKCHAIN TECHNOLOGY              | Semester       | 07      |
|----------------------------|------------------------------------|----------------|---------|
| Course Code                | MVJ19CS744                         | CIE            | 50      |
| Total No. of Contact Hours | 40                                 | SEE            | 50      |
| No. of Contact Hours/week  | <b>3</b> (L : T : P :: 30 : 0 : 0) | Total          | 100     |
| Credits                    | 3                                  | Exam. Duration | 3 Hours |

#### Course objective is to: This course will enable students to

- Familiarise the functional/operational aspects of cryptocurrency ecosystem.
- Understand emerging abstract models for Blockchain Technology.
- Understand how blockchain systems (mainly Bitcoin and Ethereum) work and how to securely interact with them.
- Identify major research challenges and technical gaps existing between theory and practice in cryptocurrency domain.
- Design, build, and deploy smart contracts and distributed applications.

| Module-1                                                                                           | L1,L2, L3                                           | Hours 8 |  |  |  |  |  |  |  |  |
|----------------------------------------------------------------------------------------------------|-----------------------------------------------------|---------|--|--|--|--|--|--|--|--|
| Basics: Distributed Database, Two General Problem, Byzantine General problem and Fault Tolerance,  |                                                     |         |  |  |  |  |  |  |  |  |
| Hadoop Distributed File System, Distributed Hash Table, ASIC resistance, Turing Complete.          |                                                     |         |  |  |  |  |  |  |  |  |
| Cryptography: Hash function, Digital Signature – ECDSA, Memory Hard Algorithm, Zero Knowledge      |                                                     |         |  |  |  |  |  |  |  |  |
| Proof.                                                                                             |                                                     |         |  |  |  |  |  |  |  |  |
| Applications: Telecommunications, finance, universities                                            |                                                     |         |  |  |  |  |  |  |  |  |
| Video link / Additional online information (related to module if any):                             |                                                     |         |  |  |  |  |  |  |  |  |
| <ul> <li>https://coincentral.com/byzantine-generals-problem/</li> </ul>                            | https://coincentral.com/byzantine-generals-problem/ |         |  |  |  |  |  |  |  |  |
| <ul> <li>https://www.tutorialspoint.com/distributed_dbms/distributed_dbms_databases.htm</li> </ul> |                                                     |         |  |  |  |  |  |  |  |  |
| Module-2 L2,L3 Hours 8                                                                             |                                                     |         |  |  |  |  |  |  |  |  |
| Blockchain: Introduction, Advantage over conventional distributed database, Blockchain Network,    |                                                     |         |  |  |  |  |  |  |  |  |
| Mining Mechanism, Distributed Consensus, Merkle Patricia Tree, Gas Limit, Transactions and Fee,    |                                                     |         |  |  |  |  |  |  |  |  |
|                                                                                                    |                                                     |         |  |  |  |  |  |  |  |  |

Anonymity, Reward, Chain Policy, Life of Blockchain application, Soft & Hard Fork, Private and Public blockchain. **Applications: Government, healthcare** Video link / Additional online information (related to module if any): https://blockonomi.com/merkle-tree/ https://www.khanacademy.org/economics-finance-domain/core-finance/money-andbanking/bitcoin/v/bitcoin-transaction-block-chains. Module-3 L2,L3,L4 **Hours 8** Distributed Consensus: Nakamoto consensus, Proof of Work, Proof of Stake, Proof of Burn, Difficulty Level, Sybil Attack, Energy utilization and alternate. Applications: Decentralized Applications, Encrypted messaging applications Video link / Additional online information (related to module if any): https://blockonomi.com/nakamoto-consensus/ ٠ https://cointelegraph.com/explained/proof-of-work-explained ۰ Module-4 L3,L4, L6 **Hours 8** Cryptocurrency: History, Distributed Ledger, Bitcoin protocols – Mining strategy and rewards, Ethereum – Construction, DAO, Smart Contract, GHOST, Vulnerability, Attacks, Sidechain, Namecoin. **Applications:** Peer – to – peer payment application. Video link / Additional online information (related to module if any): https://blockgeeks.com/guides/hyperledger/ ٠ ٠ https://blockgeeks.com/guides/smart-contracts/ Module-5 L4,L5, L6 Hours 8 **Cryptocurrency Regulation:** Stakeholders, Roots of Bit coin, Legal Aspects–Crypto currency Exchange, Black Market and Global Economy. Applications: Internet of Things, Medical Record Management System, Domain Name Service and future of Blockchain. Video link / Additional online information (related to module if any): https://www.water-io.com/iot-vs-wot ٠ https://www.talend.com/resources/iot-cloud-architecture/ **Course Outcomes:** Basic Cryptographic primitives used in Blockchain Secure, Collison-resistant hash functions, C01 digital signature, public key cryptosystems, zero-knowledge proof systems. Policies and applications of Blockchain in Distributed databases. CO2 Explain the Nakamoto consensus, List and describe differences between proof-of-work and CO3 proof-of-stake consensus.

| CO4 | Design, build, and deploy smart contracts and distributed applications. |
|-----|-------------------------------------------------------------------------|
| CO5 | Cryptocurrency governance, regulations and applications.                |

| Text B | ooks:                                                                                       |  |  |  |  |  |  |  |  |  |  |  |
|--------|---------------------------------------------------------------------------------------------|--|--|--|--|--|--|--|--|--|--|--|
|        | Arvind Narayanan, Joseph Bonneau, Edward Felten, Andrew Miller and Steven Goldfeder,        |  |  |  |  |  |  |  |  |  |  |  |
| 1      | Bitcoin and Cryptocurrency Technologies: A Comprehensive Introduction, Princeton            |  |  |  |  |  |  |  |  |  |  |  |
|        | University Press (July 19, 2016).                                                           |  |  |  |  |  |  |  |  |  |  |  |
| 2      | Antonopoulos, Mastering Bitcoin: Unlocking Digital Cryptocurrencies.                        |  |  |  |  |  |  |  |  |  |  |  |
| Refere | erence Books:                                                                               |  |  |  |  |  |  |  |  |  |  |  |
| 1      | Satoshi Nakamoto, Bitcoin: A Peer-to-Peer Electronic Cash System.                           |  |  |  |  |  |  |  |  |  |  |  |
| 'n     | DR. Gavin Wood, "ETHEREUM: A Secure Decentralized Transaction Ledger,"Yellow                |  |  |  |  |  |  |  |  |  |  |  |
| 2      | paper.2014.                                                                                 |  |  |  |  |  |  |  |  |  |  |  |
| •      | Nicola Atzei, Massimo Bartoletti, and Tiziana Cimoli, A survey of attacks on Ethereum smart |  |  |  |  |  |  |  |  |  |  |  |
| 3      | contracts                                                                                   |  |  |  |  |  |  |  |  |  |  |  |

CIE is based on quizzes, tests, assignments/seminars and any other form of evaluation. Generally, there

will be: Three Internal Assessment (IA) tests during the semester (30 marks each), the final IA marks to be awarded will be the average of three tests

- Quizzes/mini tests (4 marks)
- Mini Project / Case Studies (8 Marks)
- Activities/Experimentations related to courses (8 Marks)

#### SEE Assessment:

- i. Question paper for the SEE consists two parts i.e. Part A and Part B. Part A is compulsory and consists of objective type or short answer type questions of 1 or 2 marks each for total of 20 marks covering the whole syllabus.
- Part B also covers the entire syllabus consisting of five questions having choices and may contain sub-divisions, each carrying 16 marks. Students have to answer five full questions.
- iii. One question must be set from each unit. The duration of examination is 3 hours.

|       | CO-PO/PSO Mapping |     |     |     |     |     |     |     |     |      |      |      |      |      |
|-------|-------------------|-----|-----|-----|-----|-----|-----|-----|-----|------|------|------|------|------|
| CO/PO | PO1               | PO2 | PO3 | PO4 | PO5 | PO6 | PO7 | PO8 | PO9 | PO10 | PO11 | PO12 | PSO1 | PSO2 |
| CO1   | 3                 | 3   | 1   | -   | -   | -   | -   | -   | -   | -    | -    | 3    | 1    | -    |
| CO2   | 3                 | 3   | 1   | -   | -   | -   | -   | -   | -   | -    | -    | 3    | 1    | -    |
| CO3   | 3                 | 3   | 1   | 2   | -   | -   | -   | -   | -   | 1    | -    | 3    | 2    | -    |

| CO4 | 3 | 3 | 3 | 3 | I | I | - | 2 | 2 | 2 | I | 3 | 2 | 3 |
|-----|---|---|---|---|---|---|---|---|---|---|---|---|---|---|
| C05 | 3 | 3 | 3 | 3 | - | - | 2 | 2 | 3 | 2 | - | 3 | 1 | - |

| Course Title               | PYTHON PROGRAMMING        | Semester       | 07      |
|----------------------------|---------------------------|----------------|---------|
| Course Code                | MVJ19CS751                | CIE            | 50      |
| Total No. of Contact Hours | 40                        | SEE            | 50      |
| No. of Contact Hours/week  | 3(L : T : P :: 3 : 0 : 0) | Total          | 100     |
| Credits                    | 3                         | Exam. Duration | 3 Hours |

#### Course objective is to: This course will enable students to

- Write, test, and debug simple Python programs.
- Implement Python programs with conditionals and **loops**.
- Use functions for structuring Python programs.
- Represent compound data using Python lists, tuples, dictionaries.
- Read and write data from/to files in Python.

|--|

**Introduction to Python**: The basic elements of python, variable, expression, Branching Programs, Control Structures, Strings and Input, Iteration.

## Laboratory Sessions/ Experimental learning:

- 1. Write a Python program to display the current date and time.
- 2. Write a Python program which accepts the radius of a circle from the user and compute the area.
- 3. Write a python program for taking multiple inputs from user.

# Video link / Additional online information:

- <u>https://www.youtube.com/watch?v=Y3Ri2GdYfYg&list=PLqftY2uRk7oXvERQEgATSr-KzAh8WLW\_D</u>
- https://www.youtube.com/watch?v=TqPzwenhMj0
- https://www.youtube.com/watch?v=gzDPuWKjmGQ

| Module-2                            |                       | L1,L2, L3            | Hours 8         |
|-------------------------------------|-----------------------|----------------------|-----------------|
| Functions, Scoping and Abstraction: | Functions and scoping | , Specifications, Re | cursion, Global |

variables, Modules, Files, System Functions and Parameters

# Laboratory Sessions/ Experimental learning:

1. Write a Python program to find the Max of three numbers using function.

- 2. Write a Python program to reverse a string.
- 3. Python Program to Read a List of Words and Return the Length of the Longest One.

# Video link / Additional online information:

- https://www.youtube.com/watch?v=oSPMmeaiQ68
- https://www.youtube.com/watch?v=Lole\_9cTtPE
- https://www.youtube.com/watch?v=ixdr6V2vRC4

| Module-3 | L1,L2, L3 | Hours 8 |
|----------|-----------|---------|
|          |           |         |

**Structured Types, Mutability and Higher–Order Functions**: Strings, Tuples, Lists and Dictionaries, Lists and Mutability, Functions as Objects

# Laboratory Sessions/ Experimental learning:

- 1. Python Program to Remove All Tuples in a List of Tuples with the USN Outside the Given Range.
- 2. Python Program to form a New String Made of the First 2 and Last 2 characters from a Given String.
- 3. Python Program to Sum All the Items in a Dictionary.
- 4. Python Program to Concatenate Two Dictionaries into One.

# Video link / Additional online information:

- https://www.youtube.com/watch?v=lSltwlnF0eU
- https://www.youtube.com/watch?v=mzx74TdGYbg
- https://www.youtube.com/watch?v=BL5bAt8fgvU

| Module–4 | L1,L2, L3 | Hours 8 |
|----------|-----------|---------|
|          |           |         |

**Classes and Object–Oriented Programming:** Abstract Data Types and Classes, Inheritance, Encapsulation and Information Hiding

Debugging, Exceptions and Assertions: Debugging, Handling Exceptions, Assertions

# Laboratory Sessions/ Experimental learning:

- 1. Write a Python class to convert an integer to a roman numeral.
- 2. Write a Python class named Rectangle constructed by a length and width and a method which will compute the area of a rectangle.

# Video link / Additional online information :

- https://www.youtube.com/watch?v=ZDa-Z5JzLYM
- https://www.youtube.com/watch?v=805kX730kIY
- https://www.youtube.com/watch?v=NMTEjQ8-AJM

| Module-5                                                        | L1,L2, L3           | Hours 8   |  |  |  |
|-----------------------------------------------------------------|---------------------|-----------|--|--|--|
| Simple Algorithms and Data structures: Search Algorithms, Sorti | ng Algorithms, Hasl | h Tables  |  |  |  |
| Laboratory Sessions/ Experimental learning:                     |                     |           |  |  |  |
| 1. Write a Python program to create an Enum object and display  | y a member name a   | nd value. |  |  |  |

Sample data :

Afghanistan = 93

Albania = 355

Algeria = 213

Andorra = 376

Angola = 244

Antarctica = 672

Expected Output :

Member name: Albania

Member value: 355

2. Write a Python program to sort a list of elements using the bubble sort algorithm.

# Video link / Additional online information :

- https://www.youtube.com/watch?v=KW0UvOW0XIo
- https://www.youtube.com/watch?v=m9n2f9lhtrw

# **Course Outcomes:**

| Gourse out |                                                                                                    |
|------------|----------------------------------------------------------------------------------------------------|
| C01        | Understand Python syntax and semantics and be fluent in the use of Python flow control and functions.      |
| CO2        | Demonstrate proficiency in handling Strings and File Systems.                                              |
| CO3        | Implement Python Programs using core data structures like Lists, Dictionaries and use Regular Expressions. |
| CO4        | Interpret the concepts of Object-Oriented Programming as used in Python.                                   |
| C05        | Implement exemplary applications related to Network Programming, Web Services and Databases in Python.     |

| Text B | ooks:                                                                                                    |  |  |  |  |  |  |  |
|--------|----------------------------------------------------------------------------------------------------|--|--|--|--|--|--|--|
| 1      | Charles R. Severance, "Python for Everybody: Exploring Data Using Python 3", 1st Edition,<br>CreateSpace Independent Publishing Platform, 2016. (http://do1.drchuck. |  |  |  |  |  |  |  |
|        | com/pythonlearn/EN_us/pythonlearn.pdf ) (Chapters 1 13, 15)                                                                                                    |  |  |  |  |  |  |  |
|        | Allen B. Downey, "Think Python: How to Think Like a Computer Scientist", 2ndEdition,                                                                                 |  |  |  |  |  |  |  |
| 2      | Green Tea Press, 2015. (http://greenteapress.com/thinkpython2/thinkpython2.pdf)                                                                                      |  |  |  |  |  |  |  |
|        | (Chapters 15, 16, 17)(Download pdf files from the above links)                                                                                                    |  |  |  |  |  |  |  |
| Refere | erence Books:                                                                                                    |  |  |  |  |  |  |  |
|        | Charles Dierbach, "Introduction to Computer Science Using Python", 1st Edition, Wiley India                                                                          |  |  |  |  |  |  |  |
| 1      | Pvt Ltd. ISBN-13: 978-8126556014.                                                                                                    |  |  |  |  |  |  |  |
|        | Mark Lutz, "Programming Python", 4th Edition, O'Reilly Media, 2011.ISBN-13: 978-                                                                                     |  |  |  |  |  |  |  |
| 2      | 9350232873.                                                                                                    |  |  |  |  |  |  |  |
| 3      | Wesley J Chun, "Core Python Applications Programming", 3rdEdition, Pearson Education India,                                                                          |  |  |  |  |  |  |  |

2015. ISBN-13: 978-9332555365.

#### **CIE Assessment:**

CIE is based on quizzes, tests, assignments/seminars and any other form of evaluation. Generally, there will be: Three Internal Assessment (IA) tests during the semester (30 marks each), the final IA marks to be awarded will be the average of three tests

- Quizzes/mini tests (4 marks)
- Mini Project / Case Studies (8 Marks)
- Activities/Experimentations related to courses (8 Marks)

#### **SEE Assessment:**

- i. Question paper for the SEE consists two parts i.e. Part A and Part B. Part A is compulsory and consists of objective type or short answer type questions of 1 or 2 marks each for total of 20 marks covering the whole syllabus.
- Part B also covers the entire syllabus consisting of five questions having choices and may contain sub-divisions, each carrying 16 marks. Students have to answer five full questions.
- iii. One question must be set from each unit. The duration of examination is 3 hours.

|       | CO-PO/PSO Mapping |     |     |     |     |     |     |     |     |      |      |      |      |      |
|-------|-------------------|-----|-----|-----|-----|-----|-----|-----|-----|------|------|------|------|------|
| CO/PO | PO1               | PO2 | PO3 | PO4 | PO5 | PO6 | PO7 | PO8 | PO9 | PO10 | PO11 | PO12 | PSO1 | PSO2 |
| CO1   | 3                 | 3   | 1   | -   | 3   | -   | -   | -   | -   | -    | -    | 1    | 2    | -    |
| CO2   | 3                 | 3   | 1   | -   | -   | -   | -   | -   | -   | -    | -    | 1    | 1    | -    |
| CO3   | 3                 | 3   | 1   | -   | -   | -   | -   | -   | -   | -    | -    | 1    | 1    | 3    |
| CO4   | 3                 | 3   | 1   | -   | -   | -   | -   | -   | -   | -    | -    | 1    | 2    | -    |
| CO5   | 3                 | 3   | 1   | -   | -   | -   | -   | -   | -   | -    | -    | 2    | 1    | 3    |

| Course Title               | CYBER FORENSICS AND IPR    | Semester       | 07      |
|----------------------------|----------------------------|----------------|---------|
| Course Code                | MVJ19CS752                 | CIE            | 50      |
| Total No. of Contact Hours | 40                         | SEE            | 50      |
| No. of Contact Hours/week  | 3 (L : T : P :: 3 : 0 : 0) | Total          | 100     |
| Credits                    | 3                          | Exam. Duration | 3 Hours |

## Course objective is to: This course will enable students to

- Be familiar with different forensics methods
- Analyse various computer forensics technologies
- Disseminate knowledge on laws and acts to protects IPR.
- Understanding, defining and differentiating different types of intellectual properties (IPs) and their roles in cyberspace.

Module-1

Prerequisites : Basic Knowledge of crypto algorithms

Introduction to Digital Forensics, Forensic Software and Hardware, Analysis and Advanced Tools,

Forensic Technology and Practices, Forensic Ballistics and Photography, Face, Iris and Fingerprint

Recognition, Audio Video Analysis

Laboratory Sessions/ Experimental learning:

Familiarization with any one digital forensics tool

## Video link / Additional online information:

- https://www.youtube.com/watch?v=2ESqwX3qb94-
- https://nptel.ac.in/courses/106/104/106104119/

| Module-2                                                                                             | L2,L3             | Hours 8         |  |  |  |
|----------------------------------------------------------------------------------------------------|-------------------|-----------------|--|--|--|
| Introduction to Cyber Crime Investigation, Investigation Tools, eDiscovery                           | r, Digital Evider | nce Collection, |  |  |  |
| Evidence Preservation, E–Mail Investigation, E–Mail Tracking, IP Tracking, E–Mail Recovery, Hands on |                   |                 |  |  |  |
| Case Studies, Encryption and Decryption Methods, Search and Seizur                                   | e of Computer     | s, Recovering   |  |  |  |

Deleted Evidences, Password Cracking.

## Laboratory Sessions/ Experimental learning:

Case Study on cybercrime Investigation

## Video link / Additional online information:

- https://www.coursera.org/lecture/cyber-conflicts/introduction-to-cybercrime-and-
- fundamental-issues-xndSq
- https://www.youtube.com/watch?v=VoeLc5295XU
  - https://www.youtube.com/watch?v=l77AgiphUQo

Module-3

Hours 8

L2,L3

Hours 8

L2

Laws and Ethics, Digital Evidence Controls, Evidence Handling Procedures, Basics of Indian Evidence ACT IPC and CrPC, Electronic Communication Privacy ACT, Legal Policies Laboratory Sessions/ Experimental learning: Studying different cases where IPR and laws are applied. Video link / Additional online information: https://www.youtube.com/watch?v=qJ693ZlvceA ٠ https://www.youtube.com/watch?v=6vNxslcf9AE **Hours 8** Module-4 L2,L3 Protection of Intellectual Property Rights in Cyberspace in India: The Cyberspace The Relevance of Domain Names in Intellectual Property Rights, Deception by Squatting in Cyberspace, Bad Faith in Relation to Domain Name Infringement, Some Leading Cases Involving Complaints from India before WIPO, Protection of Copyright on Cyberspace, Rights of Software Copyright Owners, Infringement of Copyright on Cyberspace, Cyberspace, the Internet, Websites and the Nature of the Copyright, Linking, Hyper-Linking and Framing, Remedies for Infringement of Copyright on Cyberspace, The Liabilities of an Internet Services Provider (ISP) in Cyberspace Laboratory Sessions/ Experimental learning: Case study on protection of copyright on cyberspace Video link / Additional online information: https://nptel.ac.in/courses/109/105/109105112/ ٠ https://nptel.ac.in/courses/109/105/109105112/ https://nptel.ac.in/courses/106/106/106106129/ Hours 8 Module-5 L2 Penalties, Compensation and Adjudication of Violations of Provisions of IT Act and Judicial Review: Penalty and Compensation for Damage to Computer, Computer System, Compensation for Failure to Protect Data, Penalty for Failure to Furnish Information, Return or any Other Penalty, Adjudication of Disputes under the IT Act, Cyber Appellate Tribunal, Its Functions and Powers under the IT Act Laboratory Sessions/ Experimental learning: Listing the Scenarios of Penalties in India Video link / Additional online information: ٠ https://www.lawctopus.com/video-lectures-law-sudhir-law-review/ ٠ https://www.youtube.com/watch?v=wV2OiOM3g3k **Course Outcomes:** Analyze Computer Crime and Criminals and Liturgical Procedures CO1

| CO2 | Apply the laws and regulations to the applications           |
|-----|--------------------------------------------------------------|
| CO3 | Analyze the email tracking cyber applications                |
| CO4 | Understanding the protection of Intellectual Property Rights |
| CO5 | Knowledge of law and acts                                    |

| Text Books: |                                                                                                    |  |  |  |  |  |  |
|-------------|----------------------------------------------------------------------------------------------------|--|--|--|--|--|--|
| 1           | Nelson Phillips and EnfingerSteuart, Computer Forensics and Investigations <sup>II</sup> , Cengage Lear<br>New Delhi, 2009. |  |  |  |  |  |  |
| 2           | Harish Chander, Cyber Laws and IT protections, PHI Edition                                                                  |  |  |  |  |  |  |

| Refere | nce Books:                                                                                                    |
|--------|----------------------------------------------------------------------------------------------------|
| 1      | Dumortier, International Encyclopedia Of Cyber Law (3vol) , Jos                                                                                                    |
| 2      | Bernadette H Schell, Clemens Martin, Cybercrime, ABC , CLIO Inc, California, 2004                                                                                                    |
| 3      | Study Material for Professional Programme Intellectual Property Rights, Law and Practice,<br>Institute of Company Secretaries of India, Statutory Body Under an Act of Parliament, Septem<br>2013. |

CIE is based on quizzes, tests, assignments/seminars and any other form of evaluation. Generally, there will be: Three Internal Assessment (IA) tests during the semester (30 marks each), the final IA marks to be awarded will be the average of three tests

- Quizzes/mini tests (4 marks)
- Mini Project / Case Studies (8 Marks)
- Activities/Experimentations related to courses (8 Marks)

#### SEE Assessment:

- i. Question paper for the SEE consists two parts i.e. Part A and Part B. Part A is compulsory and consists of objective type or short answer type questions of 1 or 2 marks each for total of 20 marks covering the whole syllabus.
- ii. Part B also covers the entire syllabus consisting of five questions having choices and may contain sub-divisions, each carrying 16 marks. Students have to answer five full questions.
- iii. One question must be set from each unit. The duration of examination is 3 hours.

| CO-PO/PSO Mapping |     |     |     |     |     |     |     |     |     |      |      |      |      |      |
|-------------------|-----|-----|-----|-----|-----|-----|-----|-----|-----|------|------|------|------|------|
| CO/PO             | PO1 | PO2 | PO3 | PO4 | PO5 | PO6 | PO7 | PO8 | PO9 | PO10 | PO11 | PO12 | PSO1 | PSO2 |
| CO1               | 2   | 2   | -   | 3   | -   | 2   | -   | 2   | -   | -    | -    | 2    | 2    | -    |
| CO2               | 3   | 3   | -   | 3   | 2   | 2   | -   | 3   | -   | -    | -    | 2    | 2    | -    |
| CO3               | 2   | 2   | 2   | 2   | -   | 3   | 3   | 3   | -   | -    | -    | 2    | 3    | -    |
| CO4               | 3   | 3   | 2   | 3   | -   | -   | -   | 3   | -   | -    | -    | -    | 3    | -    |
| CO5               | 3   | 3   | -   | 3   | -   | -   | -   | 3   | -   | -    | -    | 2    | -    | -    |
|                   |     |     |     |     |     |     |     |     |     |      |      |      |      |      |

| Course Title                                                                                                    | MOBILE APPLICATION AND<br>DEVELOPMENT                                                                                                    | Semester                                                                                                    | 07                                                                                                   |
|----------------------------------------------------------------------------------------------------|----------------------------------------------------------------------------------------------------|----------------------------------------------------------------------------------------------------|----------------------------------------------------------------------------------------------------|
| Course Code                                                                                                    | MVJ19CS753                                                                                                    | CIE                                                                                                    | 50                                                                                                   |
| Total No. of Contact Hours                                                                                                    | 40                                                                                                    | SEE                                                                                                    | 50                                                                                                   |
| No. of Contact Hours/week                                                                                                    | <b>3</b> (L : T : P :: 3 : 0 : 0)                                                                                                    | Total                                                                                                    | 100                                                                                                  |
| Credits                                                                                                    | 3                                                                                                    | Exam. Duration                                                                                                    | 3 Hours                                                                                              |
| Course objective is to: This cou                                                                                                    | rse will enable students to                                                                                                    |                                                                                                    |                                                                                                    |
| • Design and Develop Andr                                                                                                    | oid application by setting up Andro                                                                                                    | id development enviro                                                                                                    | onment.                                                                                              |
| • Implement adaptive, resp                                                                                                    | oonsive user interfaces that work a                                                                                                    | cross a wide range of                                                                                                    | devices.                                                                                             |
| • Explain long running tasl                                                                                                    | ks and background work in Android                                                                                                    | applications.                                                                                                    |                                                                                                    |
| • Demonstrate methods in                                                                                                    | storing, sharing and retrieving data                                                                                                    | in Android applicatio                                                                                                    | ns.                                                                                                  |
| • Discuss the performance                                                                                                    | of android applications and underst                                                                                                    | and the role of permis                                                                                                    | ssions and                                                                                           |
| security.                                                                                                    |                                                                                                    |                                                                                                    |                                                                                                    |
| • Describe the steps involve                                                                                                    | ed in publishing Android application                                                                                                    | n to share with the wo                                                                                                    | rld.                                                                                                 |
| Module-1                                                                                                    |                                                                                                    | L1,L2, L3                                                                                                    | Hours 8                                                                                              |
|                                                                                                    |                                                                                                    |                                                                                                    |                                                                                                    |
|                                                                                                    | <b>OPERATING SYSTEM:</b> Android atures, Installing and running applic                                                                                                    | -                                                                                                    |                                                                                                    |
| development framework, SDK fe<br>AVDs, Types of Android applicati<br>file, Android Application Lifecycl                                                                                                    | atures, Installing and running appli<br>ons, Android tools, Android Applica<br>e Activities, Activity lifecycle, activit                                                                                                    | cations on Eclipse plat<br>tion components An                                                                                                    | tform, Creating<br>ndroid Manifes                                                                    |
| development framework, SDK fe<br>AVDs, Types of Android applicati<br>file, Android Application Lifecycl<br><b>Applications:</b> To develop the me                                                                                                    | atures, Installing and running appli<br>ons, Android tools, Android Applica<br>e Activities, Activity lifecycle, activit<br>obile computing application.                                                                                                    | cations on Eclipse plat<br>tion components An<br>ty states, monitoring s                                                                                                    | tform, Creating<br>ndroid Manifes                                                                    |
| development framework, SDK fe<br>AVDs, Types of Android applicati<br>file, Android Application Lifecycl<br><b>Applications:</b> To develop the me<br><b>Video link / Additional online i</b>                                                                                                    | atures, Installing and running appli-<br>ons, Android tools, Android Applica<br>e Activities, Activity lifecycle, activit<br>obile computing application.<br>Information (related to module if                                                                                                    | cations on Eclipse plat<br>tion components An<br>ty states, monitoring s                                                                                                    | tform, Creating<br>ndroid Manifes                                                                    |
| development framework, SDK fe<br>AVDs, Types of Android applicati<br>file, Android Application Lifecycl<br><b>Applications:</b> To develop the me<br><b>Video link / Additional online i</b><br>• https://nptel.ac.in/cou                                                                                                    | atures, Installing and running appli-<br>ons, Android tools, Android Applica<br>e Activities, Activity lifecycle, activit<br>obile computing application.<br><b>Information (related to module if</b><br>urses/106/106/106106156/                                                                                                    | cations on Eclipse plat<br>tion components An<br>ty states, monitoring s                                                                                                    | tform, Creating<br>ndroid Manifes                                                                    |
| development framework, SDK fe<br>AVDs, Types of Android applicati<br>file, Android Application Lifecycl<br><b>Applications:</b> To develop the me<br><b>Video link / Additional online i</b><br>• https://nptel.ac.in/cou<br>• https://nptel.ac.in/cou                                                                                                    | atures, Installing and running appli-<br>ons, Android tools, Android Applica<br>e Activities, Activity lifecycle, activit<br>obile computing application.<br><b>Information (related to module if</b><br>urses/106/106/106106156/<br>urses/106/106/106106147/                                                                                                    | cations on Eclipse plat<br>tion components An<br>try states, monitoring s<br>any):                                                                                           | tform, Creating<br>ndroid Manifes                                                                    |
| development framework, SDK fe<br>AVDs, Types of Android applicati<br>file, Android Application Lifecycl<br><b>Applications:</b> To develop the mo<br><b>Video link / Additional online i</b><br>• https://nptel.ac.in/cou<br>• https://nptel.ac.in/cou                                                                                                    | atures, Installing and running appli-<br>ons, Android tools, Android Applica<br>e Activities, Activity lifecycle, activit<br>obile computing application.<br>information (related to module if<br>urses/106/106/106106156/<br>urses/106/106/106106147/<br>g/specializations/android-app-deve                                                                                                    | cations on Eclipse plat<br>tion components An<br>ty states, monitoring s<br>any):                                                                                            | tform, Creating<br>ndroid Manifes<br>state changes.                                                  |
| development framework, SDK fe<br>AVDs, Types of Android applicati<br>file, Android Application Lifecycl<br><b>Applications:</b> To develop the me<br><b>Video link / Additional online i</b><br>• https://nptel.ac.in/cou<br>• https://nptel.ac.in/cou<br>• https://www.coursera.org<br>• https://google-develop                                                                                                    | atures, Installing and running appli-<br>ons, Android tools, Android Applica<br>e Activities, Activity lifecycle, activit<br>obile computing application.<br>Information (related to module if<br>urses/106/106/106106156/<br>urses/106/106/106106147/<br>g/specializations/android-app-deve<br>er-training.github.io/android-dev                                                                                                    | cations on Eclipse plat<br>tion components An<br>ty states, monitoring s<br>any):                                                                                            | tform, Creating<br>ndroid Manifes<br>state changes.                                                  |
| development framework, SDK fe<br>AVDs, Types of Android applicati<br>file, Android Application Lifecycl<br><b>Applications:</b> To develop the me<br><b>Video link / Additional online i</b><br>• https://nptel.ac.in/cou<br>• https://nptel.ac.in/cou<br>• https://www.coursera.org<br>• https://google-develop                                                                                                    | atures, Installing and running appli-<br>ons, Android tools, Android Applica<br>e Activities, Activity lifecycle, activit<br>obile computing application.<br>information (related to module if<br>urses/106/106/106106156/<br>urses/106/106/106106147/<br>g/specializations/android-app-deve                                                                                                    | cations on Eclipse plat<br>tion components An<br>ty states, monitoring s<br>any):<br>lopment<br>eloper-fundamentals                                                          | tform, Creating<br>ndroid Manifes<br>state changes.                                                  |
| development framework, SDK fe<br>AVDs, Types of Android application<br>file, Android Application Lifecycl<br><b>Applications:</b> To develop the mo<br><b>Video link / Additional online i</b><br>• https://nptel.ac.in/cou<br>• https://nptel.ac.in/cou<br>• https://www.coursera.org<br>• https://google-develop<br>concepts/en/Unit% 201/1<br>Module-2                                                                                                    | atures, Installing and running appli-<br>ons, Android tools, Android Applica<br>e Activities, Activity lifecycle, activit<br>obile computing application.<br>Information (related to module if<br>urses/106/106/106106156/<br>urses/106/106/106106147/<br>g/specializations/android-app-deve<br>er-training.github.io/android-dev                                                                                                    | cations on Eclipse plat<br>tion components An<br>ty states, monitoring s<br>any):<br>lopment<br>eloper-fundamentals                                                          | tform, Creating<br>ndroid Manifes<br>state changes.<br>5-course-<br><b>Hours 8</b>                   |
| development framework, SDK fe<br>AVDs, Types of Android applicati<br>file, Android Application Lifecycl<br><b>Applications:</b> To develop the mo<br><b>Video link / Additional online i</b><br>• https://nptel.ac.in/cou<br>• https://nptel.ac.in/cou<br>• https://www.coursera.org<br>• https://google-develop<br>concepts/en/Unit% 201/1<br>Module-2<br>ANDROID UI ARCHITECTURE                                                                                                    | atures, Installing and running appli-<br>ons, Android tools, Android Applica<br>e Activities, Activity lifecycle, activit<br>obile computing application.<br>Information (related to module if<br>arses/106/106/106106156/<br>arses/106/106/106106147/<br>g/specializations/android-app-deve<br>er-training.github.io/android-dev<br>0_c_intro_to_android.html                                                                                                    | cations on Eclipse plat<br>tion components An<br>ty states, monitoring s<br>any):<br>lopment<br>eloper-fundamentals<br>L2,L3<br>droid UI design Layo                         | tform, Creating<br>ndroid Manifes<br>state changes.<br>5-course-<br><u>Hours 8</u><br>puts, Drawable |
| development framework, SDK fe<br>AVDs, Types of Android applicati<br>file, Android Application Lifecycl<br><b>Applications:</b> To develop the mo<br><b>Video link / Additional online i</b><br>• https://nptel.ac.in/cou<br>• https://nptel.ac.in/cou<br>• https://www.coursera.org<br>• https://google-develop<br>concepts/en/Unit% 201/1<br>Module-2<br>ANDROID UI ARCHITECTURE                                                                                                    | atures, Installing and running appli-<br>ons, Android tools, Android Applica<br>e Activities, Activity lifecycle, activit<br>obile computing application.<br>information (related to module if<br>arses/106/106/106106156/<br>arses/106/106/106106147/<br>g/specializations/android-app-deve<br>er-training.github.io/android-dev<br>0_c_intro_to_android.html<br>& UI WIDGETS: Fundamental An<br>on, Toasts, Menu, Dialogs, Building d                                                                                                 | cations on Eclipse plat<br>tion components An<br>ty states, monitoring s<br>any):<br>lopment<br>eloper-fundamentals<br>L2,L3<br>droid UI design Layo                         | tform, Creating<br>ndroid Manifes<br>state changes.<br>5-course-<br><u>Hours 8</u><br>puts, Drawable |
| development framework, SDK fe<br>AVDs, Types of Android applicati<br>file, Android Application Lifecycl<br><b>Applications:</b> To develop the mo<br><b>Video link / Additional online i</b><br>• https://nptel.ac.in/cou<br>• https://nptel.ac.in/cou<br>• https://google-develop<br>concepts/en/Unit% 201/1<br>Module-2<br>ANDROID UI ARCHITECTURE<br>resources, UI widgets, Notificatio<br><b>Applications:</b> To develop the Pro                                                                                                    | atures, Installing and running appli-<br>ons, Android tools, Android Applica<br>e Activities, Activity lifecycle, activit<br>obile computing application.<br>information (related to module if<br>arses/106/106/106106156/<br>arses/106/106/106106147/<br>g/specializations/android-app-deve<br>er-training.github.io/android-dev<br>0_c_intro_to_android.html<br>& UI WIDGETS: Fundamental An<br>on, Toasts, Menu, Dialogs, Building d                                                                                                 | cations on Eclipse plat<br>tion components An<br>ty states, monitoring s<br>any):<br>lopment<br>eloper-fundamentals<br>L2,L3<br>droid UI design Layo<br>ynamic UI with fragm | tform, Creating<br>ndroid Manifes<br>state changes.<br>S-course-<br><u>Hours 8</u><br>puts, Drawable |
| development framework, SDK fe<br>AVDs, Types of Android application<br>file, Android Application Lifecycl<br><b>Applications:</b> To develop the mo<br>Video link / Additional online i<br>• https://nptel.ac.in/cou<br>• https://nptel.ac.in/cou<br>• https://google-develope<br>concepts/en/Unit% 201/1<br>Module-2<br>ANDROID UI ARCHITECTURE<br>resources, UI widgets, Notificatio<br>Applications: To develop the Pro                                                                                                    | atures, Installing and running appli-<br>ons, Android tools, Android Applica<br>e Activities, Activity lifecycle, activit<br>obile computing application.<br>information (related to module if<br>rrses/106/106/106106156/<br>rrses/106/106/106106147/<br>g/specializations/android-app-deve<br>er-training.github.io/android-dev<br>0_c_intro_to_android.html<br>& UI WIDGETS: Fundamental An<br>on, Toasts, Menu, Dialogs, Building co<br>ogressive Web Applications                                                                  | cations on Eclipse plat<br>tion components An<br>ty states, monitoring s<br>any):<br>lopment<br>eloper-fundamentals<br>L2,L3<br>droid UI design Layo<br>ynamic UI with fragm | tform, Creating<br>ndroid Manifes<br>state changes.<br>5-course-<br><u>Hours 8</u><br>puts, Drawable |
| development framework, SDK fe<br>AVDs, Types of Android application<br>file, Android Application Lifecycl<br><b>Applications:</b> To develop the mo<br>Video link / Additional online i<br>• https://nptel.ac.in/cou<br>• https://nptel.ac.in/cou<br>• https://google-develop<br>concepts/en/Unit% 201/1<br>Module-2<br>ANDROID UI ARCHITECTURE<br>resources, UI widgets, Notification<br>Applications: To develop the Pro<br>Video link / Additional online<br>• https://nptel.ac.in/cou                                                                   | atures, Installing and running appli-<br>ons, Android tools, Android Applica<br>e Activities, Activity lifecycle, activit<br>obile computing application.<br>information (related to module if<br>rrses/106/106/106106156/<br>rrses/106/106/106106147/<br>g/specializations/android-app-deve<br>er-training.github.io/android-dev<br>0_c_intro_to_android.html<br>& UI WIDGETS: Fundamental An<br>on, Toasts, Menu, Dialogs, Building do<br>ogressive Web Applications<br>information (related to module if                             | cations on Eclipse plat<br>tion components An<br>ty states, monitoring s<br>any):<br>lopment<br>eloper-fundamentals<br>L2,L3<br>droid UI design Layo<br>ynamic UI with fragm | tform, Creating<br>ndroid Manifes<br>state changes.<br>S-course-<br><u>Hours 8</u><br>puts, Drawable |
| development framework, SDK fe<br>AVDs, Types of Android application<br>file, Android Application Lifecycl<br><b>Applications:</b> To develop the mo<br><b>Video link / Additional online i</b><br>• https://nptel.ac.in/cou<br>• https://nptel.ac.in/cou<br>• https://www.coursera.org<br>• https://google-develop<br>concepts/en/Unit% 201/1<br>Module-2<br>ANDROID UI ARCHITECTURE<br>resources, UI widgets, Notification<br>Applications: To develop the Pro<br>Video link / Additional online<br>• https://nptel.ac.in/cou<br>• https://nptel.ac.in/cou | atures, Installing and running appli-<br>ons, Android tools, Android Applica<br>e Activities, Activity lifecycle, activit<br>obile computing application.<br>information (related to module if<br>urses/106/106/106106156/<br>urses/106/106/106106147/<br>g/specializations/android-app-deve<br>er-training.github.io/android-dev<br>0_c_intro_to_android.html<br>& UI WIDGETS: Fundamental An<br>on, Toasts, Menu, Dialogs, Building of<br>ogressive Web Applications<br>information (related to module if<br>urses/106/106/106106156/ | cations on Eclipse plat<br>tion components An<br>ty states, monitoring s<br>any):<br>lopment<br>eloper-fundamentals<br>L2,L3<br>droid UI design Layo<br>ynamic UI with fragm | tform, Creating<br>ndroid Manifes<br>state changes.<br>S-course-<br><u>Hours 8</u><br>puts, Drawable |

| Module                                                                                                    | 2-3                                                                | L2,L3,L4          | Hours 8         |  |  |  |  |
|----------------------------------------------------------------------------------------------------|--------------------------------------------------------------------|-------------------|-----------------|--|--|--|--|
| INTEN                                                                                                    | <b>FS AND BROADCASTS:</b> Intent, Native Actions, using Intent to  | dial a number o   | or to send SMS. |  |  |  |  |
| Broadcast Receivers Using Intent filters to service implicit Intents, Resolving Intent filters, finding and |                                                                    |                   |                 |  |  |  |  |
| using Intents received within an Activity. Notifications Creating and Displaying notifications, Displaying  |                                                                    |                   |                 |  |  |  |  |
| Toasts.                                                                                                    |                                                                    |                   |                 |  |  |  |  |
| Applica                                                                                                    | tions: To develop the Cross-Platform Native Mobile Applications    |                   |                 |  |  |  |  |
| Video l                                                                                                    | ink / Additional online information (related to module if any      | ):                |                 |  |  |  |  |
| ٠                                                                                                    | https://www.indianappdevelopers.com/blog/advantages-real-tir       | ne-mobile-applic  | ations/         |  |  |  |  |
| •                                                                                                    | https://nptel.ac.in/courses/106/106/10610615                       |                   |                 |  |  |  |  |
| •                                                                                                    | https://google-developer-training.github.io/android-developer-fun  | damentals-course- |                 |  |  |  |  |
|                                                                                                    | concepts/en/Unit%203/73_c_broadcast_receivers.html                 |                   |                 |  |  |  |  |
| Module                                                                                                    |                                                                    | L3,L4, L6         | Hours 8         |  |  |  |  |
|                                                                                                    | STORAGE, SERVICES & CONTENT PROVIDERS: Saving Data, ir             | e                 |                 |  |  |  |  |
|                                                                                                    | ntent sharing, Shared Preferences, Preferences activity, Files acc |                   |                 |  |  |  |  |
| services                                                                                                    | s in Android, Implementing Service, Service lifecycle, Inter Proce | ss Communication  | n.              |  |  |  |  |
| Applica                                                                                                    | ations: To develop the Hybrid Mobile Applications.                 |                   |                 |  |  |  |  |
| Video l                                                                                                    | ink / Additional online information (related to module if any      | ):                |                 |  |  |  |  |
| •                                                                                                    | https://www.endivesoftware.com/blog/real-time-solution             | s-in-mobile-ap    | ps/             |  |  |  |  |
|                                                                                                    | https://aws.amazon.com/mobile/mobile-application-develop           | -                 |                 |  |  |  |  |
|                                                                                                    | https://developer.android.com/guide/topics/providers/content-      |                   |                 |  |  |  |  |
| Module                                                                                                    |                                                                    | L4,L5, L6         | Hours 8         |  |  |  |  |
| ADVAN                                                                                                    | <b>CED APPLICATIONS:</b> Building apps with Multimedia, Building a | pps with Graphic  | s & Animations, |  |  |  |  |
| Buildin                                                                                                    | g apps with Sensors, Bluetooth, Camera, Telephony Services, Bu     | uilding apps with | Location Based  |  |  |  |  |
| Service                                                                                                    | s and Google maps.                                                 |                   |                 |  |  |  |  |
| Applica                                                                                                    | tions: Native Mobile Applications                                  |                   |                 |  |  |  |  |
| Video l                                                                                                    | ink / Additional online information (related to module if any      | <b>)</b> :        |                 |  |  |  |  |
| ٠                                                                                                    | https://nptel.ac.in/courses/106/106/10610615                       |                   |                 |  |  |  |  |
| ٠                                                                                                    | https://www.endivesoftware.com/blog/real-time-solutions-in-n       | nobile-apps/      |                 |  |  |  |  |
| ٠                                                                                                    | https://www.coursera.org/specializations/advanced-app-             | android           |                 |  |  |  |  |
| * Programming Assignments are Mandatory.                                                                    |                                                                    |                   |                 |  |  |  |  |
| Course                                                                                                    | Outcomes:                                                          |                   |                 |  |  |  |  |
| CO1                                                                                                    | Understand the basics of Android devices and Platform              |                   |                 |  |  |  |  |
| CO2                                                                                                    | Describe the architecture and advanced features of android tech    | nology            |                 |  |  |  |  |
| CO3                                                                                                    | Interpret and use the data storage, file sharing and IPC in androi |                   |                 |  |  |  |  |
| CO4                                                                                                    | Develop the skills in designing and building mobile applications   | using android pla | tform.          |  |  |  |  |

|     | Build mobile applications using   | multimedia graphics | and animations, | Publish | Android |
|-----|-----------------------------------|---------------------|-----------------|---------|---------|
| CO5 | applications in to Android Market |                     |                 |         |         |

| Text Books: |                                                                                                    |                                                                                             |  |  |  |  |  |
|-------------|----------------------------------------------------------------------------------------------------|---------------------------------------------------------------------------------------------|--|--|--|--|--|
|             |                                                                                                    | Google Developer Training, "Android Developer Fundamentals Course Concept Reference",       |  |  |  |  |  |
| 1           |                                                                                                    | Google Developer Training Team, 2017. <u>https://www.gitbook.com/book/google-developer-</u> |  |  |  |  |  |
|             | $\underline{training}$ and roid developer fundamentals course-concepts/details.(Download pdf file from the |                                                                                             |  |  |  |  |  |
|             |                                                                                                    | above link).                                                                                |  |  |  |  |  |

| Refere | ence Books:                                                                                    |  |  |  |  |  |  |  |  |
|--------|------------------------------------------------------------------------------------------------|--|--|--|--|--|--|--|--|
| 1      | Reto Meier; Professional Android2 Application Development; Wiley India Pvt. ltd;1st            |  |  |  |  |  |  |  |  |
|        | Edition;2012; ISBN-13:9788126525898.                                                           |  |  |  |  |  |  |  |  |
| 2      | Phillips, Stewart, Hardy and Marsicano; Android Programming, 2nd edition –Big Nerd Ranch       |  |  |  |  |  |  |  |  |
|        | Guide;2015; ISBN-13978-0134171494.                                                             |  |  |  |  |  |  |  |  |
| 3      | Android Application Development for Java Programmers, James C Sheusi, Cengage Learning, 2013.  |  |  |  |  |  |  |  |  |
| 4      | Mark Murphy; Beginning Android3; A press Springer India Pvt Ltd.; 1st Edition; 2011; ISBN- 13: |  |  |  |  |  |  |  |  |
| 4      | 978-1-4302-3297-1                                                                              |  |  |  |  |  |  |  |  |
| 5      | Eric Hellman; Android Programming Pushing the limits by Hellman; Wiley; 2013; ISBN 13:978      |  |  |  |  |  |  |  |  |
| 5      | 1118717370.                                                                                    |  |  |  |  |  |  |  |  |
| 6      | Phillips, Stewart, Hardy and Marsicano; Android Programming, 2nd edition –Big Nerd Ranch       |  |  |  |  |  |  |  |  |
| 5      | Guide;2015; ISBN-13978-0134171494.                                                             |  |  |  |  |  |  |  |  |

CIE is based on quizzes, tests, assignments/seminars and any other form of evaluation. Generally, there will be: Three Internal Assessment (IA) tests during the semester (30 marks each), the final IA marks to be awarded will be the average of three tests

- Quizzes/mini tests (4 marks)
- Mini Project / Case Studies (8 Marks)
- Activities/Experimentations related to courses (8 Marks)

## **SEE Assessment:**

- i. Question paper for the SEE consists two parts i.e. Part A and Part B. Part A is compulsory and consists of objective type or short answer type questions of 1 or 2 marks each for total of 20 marks covering the whole syllabus.
- Part B also covers the entire syllabus consisting of five questions having choices and may contain sub-divisions, each carrying 16 marks. Students have to answer five full questions.
- iii. One question must be set from each unit. The duration of examination is 3 hours.

|       | CO-PO/PSO Mapping |     |     |     |     |     |     |     |     |      |      |      |      |      |
|-------|-------------------|-----|-----|-----|-----|-----|-----|-----|-----|------|------|------|------|------|
| CO/PO | PO1               | PO2 | PO3 | PO4 | PO5 | PO6 | PO7 | PO8 | PO9 | PO10 | PO11 | PO12 | PSO1 | PSO2 |
| CO1   | 3                 | 3   | 1   | -   | -   | -   | -   | -   | -   | -    | -    | 3    | 2    | -    |
| CO2   | 3                 | 3   | 1   | -   | -   | -   | -   | -   | -   | -    | -    | 3    | -    | -    |
| CO3   | 3                 | 3   | 1   | 2   | -   | -   | -   | -   | -   | 1    | -    | 3    | 1    | 1    |
| CO4   | 3                 | 3   | 3   | 3   | -   | -   | -   | 2   | 2   | 2    | -    | 3    | 2    | 3    |
| CO5   | 3                 | 3   | 3   | 3   | -   | -   | 2   | 2   | 3   | 2    | -    | 3    | -    | 3    |

| Course Title               | MACHINE LEARNING AND ITS<br>APPLICATION | Semester       | 07      |
|----------------------------|-----------------------------------------|----------------|---------|
| Course Code                | MVJ19CS754                              | CIE            | 50      |
| Total No. of Contact Hours | 40                                      | SEE            | 50      |
| No. of Contact Hours/week  | 3 (L : T : P :: 3 : 0 : 0)              | Total          | 100     |
| Credits                    | 3                                       | Exam. Duration | 3 Hours |

## Course objective is to: This course will enable students to

- Define machine learning and problems relevant to machine learning.
- Differentiate supervised, unsupervised and reinforcement learning.
- Apply neural networks, Bayes classifier and k nearest neighbor, for problems appear in machine learning.
- Perform statistical analysis of machine learning techniques.
- Design, build, and deploy smart contracts and distributed applications.

| Module-1                                                               | L1,L2, L3      | Hours 8       |
|------------------------------------------------------------------------|----------------|---------------|
| Introduction: Well posed learning problems, Designing a Learning syste | m, Perspective | and Issues in |
| Machine Learning.                                                      |                |               |

**Concept Learning:** Concept learning task, Concept learning as search, Find–S algorithm, Version space, Candidate Elimination algorithm, Inductive Bias.

**Laboratory Sessions/ Experimental learning:** Use Case study to understand purpose, ask to students to solve in class room.

# Video link / Additional online information (related to module if any):

- https://www.youtube.com/watch?v=rQ3oi9g8alY
- https://www.youtube.com/watch?v=h0e2HAPTGF4

| Module-2 | L1,L2, L3 | Hours 8 |
|----------|-----------|---------|
|          |           |         |

**Decision Tree Learning** :Decision tree representation, Appropriate problems for decision tree learning, Basic decision tree learning algorithm, hypothesis space search in decision tree learning, Inductive bias in decision tree learning, Issues in decision tree learning.

Laborator y Sessions/ Experimental learning: Use Case Study and ask students to design a Decision Tree.

Video link / Additional online information (related to module if any):

- https://www.youtube.com/watch?v=qDcl-FRnwSU
- https://www.youtube.com/watch?v=FuJVLsZYkuE

| Modul   | e-3                                                                  | L1,L2, L3         | Hours 8        |
|---------|----------------------------------------------------------------------|-------------------|----------------|
| Bayesi  | an Learning: Introduction, Bayes theorem, Bayes theorem and con      | icept learning, N | MDL principle, |
| Naive I | Bayes classifier, Bayesian belief networks.                          |                   |                |
| Evalua  | ting Hypotheses: Estimating hypothesis accuracy, Basics of sampli    | ng theorem.       |                |
| Labora  | tory Sessions/ Experimental learning:                                |                   |                |
| Give Re | eal Time Case study and ssk the students to build Bayes Belief Netwo | orks .            |                |
| Video 🛛 | link / Additional online information (related to module if any):     |                   |                |
| ٠       | https://www.youtube.com/watch?v=480a_2jRdK0                          |                   |                |
| ٠       | https://www.youtube.com/watch?v=E3I26bTdtxI                          |                   |                |
| Modul   | e-4                                                                  | L1,L2, L3         | Hours 8        |
| Artific | ial Neural Networks: Introduction, Neural Network representa         | tion, Appropria   | ate problems,  |
| Percep  | trons, Backpropagation algorithm. Instanced Based Learning: Intro    | oduction, k–nea   | rest neighbor  |
| learnin | g, locally weighted regression.                                      |                   |                |
| Labora  | atory Sessions/ Experimental learning: Give real time Case Stud      | ly and ask stud   | ents to design |
| an ANN  | 1.                                                                   |                   |                |
| Video I | link:                                                                |                   |                |
| ٠       | https://www.youtube.com/watch?v=xbYgKoG4x2g&list=PL53BE26            | 5CE4A6C056.       |                |
| •       | https://nptel.ac.in/courses/106/106/106106184/                       |                   |                |
| Modul   | e-5                                                                  | L1,L2, L3         | Hours 8        |
| Reinfo  | rcement Learning: Introduction, Learning Task, Q Learning.           |                   |                |
| -       | earning: Introduction to Deep Learning-Reasons to go Deep Learni     | ng,               |                |
| Video   | link:                                                                |                   |                |
| ٠       | https://nptel.ac.in/courses/106/106/106106143/                       |                   |                |
| ٠       | https://nptel.ac.in/courses/106/105/106105215/                       |                   |                |
| Course  | outcomes:                                                            |                   |                |
| CO1     | Identify the issues in machine learning and Algorithms for solving   | it.               |                |
| CO2     | Explain theory of probability and statistics related to machine lear | ning.             |                |
| CO3     | Investigate concept learning, ANN, Bayes classifier, k nearest neigh | bor, Q, Learnin   | g.             |
| CO4     | Identify the difference between Machine Learning and Deep Learn      | ning and using s  | cenario        |
| CO5     | Explain the concepts of Q learning and deep learning                 |                   |                |
| _       |                                                                      |                   |                |
| Text B  |                                                                      | [i]] Education    |                |
| 1       | Tom M. Mitchell, Machine Learning, India Edition 2013, McGraw H      | in Euucation.     |                |

| Referen | nce Books:                                                                                     |
|---------|------------------------------------------------------------------------------------------------|
| 1       | Trevor Hastie, Robert Tibshirani, Jerome Friedman, h The Elements of Statistical Learning, 2nd |

|   | edition, springer series in statistics.                                     |
|---|-----------------------------------------------------------------------------|
| 2 | Ethem Alpaydın, Introduction to machinelearning, second edition, MIT press. |

CIE is based on quizzes, tests, assignments/seminars and any other form of evaluation. Generally, there

will be: Three Internal Assessment (IA) tests during the semester (30 marks each), the final IA marks to be awarded will be the average of three tests

- Quizzes/mini tests (4 marks)
- Mini Project / Case Studies (8 Marks)
- Activities/Experimentations related to courses (8 Marks)

## SEE Assessment:

- i. Question paper for the SEE consists two parts i.e. Part A and Part B. Part A is compulsory and consists of objective type or short answer type questions of 1 or 2 marks each for total of 20 marks covering the whole syllabus.
- ii. Part B also covers the entire syllabus consisting of five questions having choices and may contain sub-divisions, each carrying 16 marks. Students have to answer five full questions.
- iii. One question must be set from each unit. The duration of examination is 3 hours.

|       | CO-PO/PSO Mapping |     |     |     |     |     |     |     |     |      |      |      |      |      |
|-------|-------------------|-----|-----|-----|-----|-----|-----|-----|-----|------|------|------|------|------|
| CO/PO | PO1               | PO2 | PO3 | PO4 | PO5 | PO6 | PO7 | PO8 | PO9 | PO10 | PO11 | PO12 | PSO1 | PSO2 |
| CO1   | 3                 | -   | -   | -   | 1   | -   | -   | -   | -   | -    | -    | 2    | -    | -    |
| CO2   | 3                 | 3   | 3   | -   | -   | -   | -   | -   | 1   | -    | 1    | 2    | 1    | -    |
| CO3   | 2                 | 2   | 2   | 1   | 3   | -   | -   | -   | -   | -    | 1    | 3    | 2    | 3    |
| CO4   | 3                 | 2   | 3   | -   | -   | -   | -   | -   | -   | 2    | 3    | 2    | 1    | -    |
| CO5   | 3                 | 2   | 3   | -   | -   | -   | -   | -   | -   | 2    | 3    | 2    | 1    | -    |

| Course Title | INTERNET OF THINGS<br>LABORATORY | Semester | 07 |
|--------------|----------------------------------|----------|----|
| Course Code  | MVJ19CSL76                       | CIE      | 50 |

| Total  | No. of Contact Hours         | 30                                |                   | 50          |         |  |  |  |
|--------|------------------------------|-----------------------------------|-------------------|-------------|---------|--|--|--|
| No. of | Contact Hours/week           | 3(L : T : P :: 0 : 2 : 2)         | Total             |             | 100     |  |  |  |
| Credit | S                            | 2                                 | Exam. Du          | iration     | 3 Hours |  |  |  |
| Cours  | e objective is to: This cou  | rse will enable students to       |                   |             |         |  |  |  |
| •      | Understand the concepts      | of Internet of Things.            |                   |             |         |  |  |  |
| •      | Analyze basic protocols ir   | n wireless sensor network.        |                   |             |         |  |  |  |
| •      | Design IoT applications in   | different domain and be able to   | o analyze their p | erformance. |         |  |  |  |
| •      | Implement basic IoT appl     | ications on embedded platform     |                   |             |         |  |  |  |
| S No   | Experiment Name              |                                   |                   | RBT Level   | Hours   |  |  |  |
| 1      | Familiarization with A       | rduino/Raspberry Pi and perf      | orm necessary     |             | 3       |  |  |  |
|        | software installation.       |                                   |                   | L3          |         |  |  |  |
| 2      | To interface LED/Buzz        | er with Arduino/Raspberry P       | i and write a     | L3          | 3       |  |  |  |
|        | program to turn ON LEI       | ) for 1 sec after every 2 seconds |                   |             |         |  |  |  |
| 3      | To interface motor usin      | ng relay with Arduino/Raspber     | ry Pi and write   | write L3    |         |  |  |  |
|        | a program to turn ON n       | notor when push button is pres    | sed.              |             |         |  |  |  |
| 4      | To interface OLED with       | Arduino/Raspberry Pi and writ     | te a program to   | L3 3        |         |  |  |  |
|        | print temperature and h      | numidity readings on it.          |                   |             |         |  |  |  |
| 5      | To interface Bluetooth       | with Arduino/Raspberry Pi         | and write a       | L3 3        |         |  |  |  |
|        | program to send sensor       | data to smartphone using Blue     | tooth.            |             |         |  |  |  |
| 6      | To interface Push butt       | on/Digital sensor (IR/LDR) v      | vith Arduino /    | L3          | 3       |  |  |  |
|        | Raspberry Pi and write       | a program to turn ON LED whe      | en push button    |             |         |  |  |  |
|        | is pressed or at sensor      | detection.                        |                   |             |         |  |  |  |
| 7      | To interface DHT11 set       | nsor with Arduino/Raspberry       | Pi and write a    | L3          | 3       |  |  |  |
|        | program to print tempe       | rature and humidity readings.     |                   |             |         |  |  |  |
| 8      | Write a program on A         | rduino/Raspberry Pi to publis     | h temperature     | L3          | 3       |  |  |  |
|        | data to MQTT broker.         |                                   |                   |             |         |  |  |  |
| 9      | To interface Bluetooth       | with Arduino/Raspberry Pi         | and write a       | L3          | 3       |  |  |  |
|        | program to turn LEI          | O ON/OFF when '1'/'0' is          | received from     |             |         |  |  |  |
|        | smartphone using Bluet       | ooth.                             |                   |             |         |  |  |  |
|        | Web Link and Video           | Lectures(Self Learning)           |                   |             |         |  |  |  |
|        | 1. <u>https://www.arduir</u> | o.cc/en/Tutorial-0007/Blinl       | kingLED           |             |         |  |  |  |
|        | 2. https://www.arduir        | o.cc/en/Tutorial/ADXL3xx          |                   |             |         |  |  |  |
|        | 3. https://www.arduir        | o.cc/en/Tutorial/CharacterA       | <u>Analysis</u>   |             |         |  |  |  |
|        | 4. <u>https://www.arduir</u> | o.cc/en/Tutorial/Button           |                   |             |         |  |  |  |
|        | 5. <u>https://www.arduir</u> | o.cc/en/Tutorial/Dimmer           |                   |             |         |  |  |  |

|        | 6. <u>https://www.arduino.cc/en/Tutorial/ifStatementConditional</u>                                                           |
|--------|----------------------------------------------------------------------------------------------------|
| Course | Outcomes:                                                                                                    |
| CO1    | To understand how sensors and embedded systems work                                                                           |
| CO2    | Design and implement an accessory with BLE connectivity using standard mobile application development tools                   |
| CO3    | To understand how to communicate with other mobile devices using various communication platforms such as Bluetooth and Wi–Fi. |
| CO4    | Develop and demonstrate applications e.g. smartphone-based, sensor station                                                    |
| CO5    | To understand how to program on embedded and mobile platforms.                                                                |

| Referen | nce Books:                                                                                   |
|---------|----------------------------------------------------------------------------------------------|
| 1       | Honbo Zhou, "The Internet of Things in the Cloud: A Middleware Perspective" -CRC Press-2012. |
| 2       | Dieter Uckelmann, Mark Harrison, "Architecting the Internet of Things", Springer2011.        |

Regular Lab work :20

Record writing :5

Lab Tests(Minimum 2 tests shall be conducted for 15 marks and average of two will be taken)

Viva 10 marks

# SEE Assessment:

Examinations will be conducted for 100 marks and scaled-down to 50. The weightage shall be,

- i. Writeup : 20 marks
- ii. Conduction : 40 marks
- iii. Analysis of results : 20 marks
- iv. Viva:20

|       | CO-PO/PSO Mapping |     |     |     |     |     |     |     |     |      |      |      |      |      |
|-------|-------------------|-----|-----|-----|-----|-----|-----|-----|-----|------|------|------|------|------|
| CO/PO | PO1               | PO2 | PO3 | PO4 | PO5 | PO6 | PO7 | PO8 | PO9 | PO10 | PO11 | PO12 | PSO1 | PSO2 |
| CO1   | 2                 | 1   | 1   | -   | -   | -   | -   | -   | -   | 2    | -    | 1    | 2    | -    |
| CO2   | 2                 | 1   | 1   | -   | -   | -   | -   | -   | -   | 2    | -    | 1    | 1    | 3    |
| CO3   | 2                 | 1   | 1   | -   | -   | -   | -   | -   | -   | 2    | -    | 1    | 2    | 3    |

| CO4 | 2 | 1 | 1 | - | - | - | - | - | - | 2 | - | 1 | 1 | 3 |
|-----|---|---|---|---|---|---|---|---|---|---|---|---|---|---|
| CO5 | 2 | 1 | 1 | - | - | - | - | - | - | 2 | - | 1 | 2 | 2 |

| Course Title               | MACHINE LEARNING<br>LABORATORY | Semester | 07 |
|----------------------------|--------------------------------|----------|----|
| Course Code                | MVJ19CSL77                     | CIE      | 50 |
| Total No. of Contact Hours | 30                             | SEE      | 50 |

| No. of | Contact Hours/week             | 3(L : T : P :: 0 : 2 : 2)                                                         |                    | 100         |         |  |  |  |  |  |  |  |
|--------|--------------------------------|-----------------------------------------------------------------------------------|--------------------|-------------|---------|--|--|--|--|--|--|--|
| Credit | S                              | 2                                                                                 | uration            | 3 Hours     |         |  |  |  |  |  |  |  |
| Course | e objective is to: This cour   | se will enable students to                                                        |                    |             |         |  |  |  |  |  |  |  |
| •      | Make use of Data sets in in    | plementing the machine lea                                                        | rning algorithms   |             |         |  |  |  |  |  |  |  |
| •      | Implement the machine lea      | arning concepts and algorith                                                      | ms in any suitable | language of | choice. |  |  |  |  |  |  |  |
| S No   | Experiment Name                |                                                                                   |                    | RBT Leve    | Hours   |  |  |  |  |  |  |  |
| 1      | Implement and demons           | strate the FIND-S algorith                                                        | m for finding the  |             |         |  |  |  |  |  |  |  |
|        | most specific hypothes         | sis based on a given set of t                                                     | raining data       | L3          | 3       |  |  |  |  |  |  |  |
|        | samples. Read the train        | ning data from a .CSV file.                                                       |                    |             |         |  |  |  |  |  |  |  |
| 2      | For a given set of tra         | aining data examples store                                                        | ed in a .CSV file, | L3          | 3       |  |  |  |  |  |  |  |
|        | implement and demons           | trate the Candidate–Elimin                                                        | ation algorithm to |             |         |  |  |  |  |  |  |  |
|        | output a description of        |                                                                                   |                    |             |         |  |  |  |  |  |  |  |
|        | training examples.             |                                                                                   |                    |             |         |  |  |  |  |  |  |  |
| 3      | Develop a program to           | L3                                                                                | 3                  |             |         |  |  |  |  |  |  |  |
|        | given dataset using Line       |                                                                                   |                    |             |         |  |  |  |  |  |  |  |
| 4      | Write a program to de          | L3                                                                                | 3                  |             |         |  |  |  |  |  |  |  |
|        | based <b>ID3 algorithm</b> . U |                                                                                   |                    |             |         |  |  |  |  |  |  |  |
|        | decision tree and apply t      |                                                                                   |                    |             |         |  |  |  |  |  |  |  |
| 5      | Build an Artificial            | L3                                                                                | 3                  |             |         |  |  |  |  |  |  |  |
|        | Backpropagation algo           |                                                                                   |                    |             |         |  |  |  |  |  |  |  |
|        | data sets.                     |                                                                                   |                    |             |         |  |  |  |  |  |  |  |
| 6      | Write a program to imp         | L3                                                                                | 3                  |             |         |  |  |  |  |  |  |  |
|        | sample training data set       |                                                                                   |                    |             |         |  |  |  |  |  |  |  |
|        | the classifier, considerin     |                                                                                   |                    |             |         |  |  |  |  |  |  |  |
| 7      | Assuming a set of docum        | L3                                                                                | 3                  |             |         |  |  |  |  |  |  |  |
|        | Bayesian Classifier n          |                                                                                   |                    |             |         |  |  |  |  |  |  |  |
|        | classes/API can be used        |                                                                                   |                    |             |         |  |  |  |  |  |  |  |
|        | precision, and recall for      |                                                                                   |                    |             |         |  |  |  |  |  |  |  |
| 8      | Write a program to c           | L3                                                                                | 3                  |             |         |  |  |  |  |  |  |  |
|        | medical data. Use this r       |                                                                                   |                    |             |         |  |  |  |  |  |  |  |
|        | patients using standard        |                                                                                   |                    |             |         |  |  |  |  |  |  |  |
|        | Java/Python ML library         |                                                                                   |                    |             |         |  |  |  |  |  |  |  |
| 9      | Apply <b>EM algorithm</b> to   | in a .CSV file. Use                                                               | L3                 | 3           |         |  |  |  |  |  |  |  |
|        | the same dataset for clu       | the same dataset for clustering using <i>k</i> - <b>Means algorithm</b> . Compare |                    |             |         |  |  |  |  |  |  |  |

|        | 1                                                                             |          | 1 |  |  |  |  |  |  |  |
|--------|-------------------------------------------------------------------------------|----------|---|--|--|--|--|--|--|--|
|        | the results of these two algorithms and comment on the quality of             |          |   |  |  |  |  |  |  |  |
|        | clustering. You can add Java/Python ML library classes/API in the             |          |   |  |  |  |  |  |  |  |
|        | program.                                                                      |          |   |  |  |  |  |  |  |  |
| 10     | Write a program to implement <i>k</i> - <b>Nearest Neighbour algorithm</b> to | L3       | 3 |  |  |  |  |  |  |  |
|        | classify the iris data set. Print both correct and wrong predictions.         |          |   |  |  |  |  |  |  |  |
|        | Java/Python ML library classes can be used for this problem.                  |          |   |  |  |  |  |  |  |  |
| 11     | Implement the non-parametric Locally Weighted Regression                      | L3       | 3 |  |  |  |  |  |  |  |
|        | algorithm in order to fit data points. Select appropriate data set for        |          |   |  |  |  |  |  |  |  |
|        | your experiment and draw graphs.                                              |          |   |  |  |  |  |  |  |  |
|        |                                                                               |          | - |  |  |  |  |  |  |  |
| Course | e Outcomes:                                                                   |          |   |  |  |  |  |  |  |  |
| CO1    | Understand the implementation procedures for the machine learning alg         | orithms. |   |  |  |  |  |  |  |  |
| CO2    | Design Java/Python programs for various Learning algorithms.                  |          |   |  |  |  |  |  |  |  |
| CO3    | Apply appropriate data sets to the Machine Learning algorithms.               |          |   |  |  |  |  |  |  |  |
| CO4    | Identify and apply Machine Learning algorithms to solve real world problems.  |          |   |  |  |  |  |  |  |  |
| CO5    | Perform statistical analysis of machine learning techniques.                  |          |   |  |  |  |  |  |  |  |

## **Reference Books:**

1

Tom M. Mitchell, Machine Learning, India Edition 2013, McGraw Hill Education.

#### **CIE Assessment:**

Regular Lab work :20

Record writing :5

Lab Tests(Minimum 2 tests shall be conducted for 15 marks and average of two will be taken)

Viva 10 marks

## SEE Assessment:

Examinations will be conducted for 100 marks and scaled-down to 50. The weightage shall

be,

- i. Writeup : 20 marks
- ii. Conduction : 40 marks
- iii. Analysis of results : 20 marks
- iv. Viva:20

|       | CO-PO/PSO Mapping |     |     |     |     |     |     |     |     |      |      |      |      |      |
|-------|-------------------|-----|-----|-----|-----|-----|-----|-----|-----|------|------|------|------|------|
| CO/PO | PO1               | PO2 | PO3 | PO4 | PO5 | PO6 | PO7 | PO8 | PO9 | PO10 | PO11 | PO12 | PSO1 | PSO2 |
| CO1   | 2                 | 1   | 1   | -   | -   | -   | -   | -   | -   | 2    | -    | 1    | 2    | -    |
| CO2   | 2                 | 1   | 1   | -   | -   | -   | -   | -   | -   | 2    | -    | 1    | 1    | 3    |
| CO3   | 2                 | 1   | 1   | -   | -   | -   | -   | -   | -   | 2    | -    | 1    | 1    | 2    |
| CO4   | 2                 | 1   | 1   | -   | -   | -   | -   | -   | -   | 2    | -    | 1    | 1    | 1    |
| CO5   | 2                 | 1   | 1   | -   | -   | -   | -   | -   | -   | 2    | -    | 1    | 1    | 3    |

| Course Title               | PROJECT PHASE -1       | Semester       | VII |
|----------------------------|------------------------|----------------|-----|
| Course Code                | MVJ19CSP78             | CIE            | 50  |
| Total No. of Contact Hours | L : T : P :: 0 : 0 : 4 | SEE            | -   |
| No. of Contact Hours/week  | -                      | Total          | 50  |
| Credits                    | 2                      | Exam. Duration | -   |

#### **Course Objective:**

- To support independent learning.
- To develop interactive, communication, organization, time management, and presentation skills.
- To impart flexibility and adaptability.
- To expand intellectual capacity, credibility, judgment, intuition.
- To train students to present the topic of project work in a seminar without any fear, face audience confidently, enhance communication skill, involve in group discussion to present and exchange ideas.

**Project Work Phase** – I: Each student of the project batch shall involve in carrying out the project work jointly in constant consultation with internal guide, co–guide, and external guide and prepare the project report as per the norms avoiding plagiarism.

| Cours  | <b>se outcomes:</b> At the end of the course the student will be able to:                                                    |
|--------|----------------------------------------------------------------------------------------------------|
| CO1    | Describe the project and be able to defend it.                                                                               |
| CO2    | Learn to use modern tools and techniques.                                                                                    |
| CO3    | Develop skills to work in a team to achieve common goal. Develop skills of project management and finance.                   |
| CO4    | Develop skills of self-learning, evaluate their learning and take appropriate actions to improve it.                         |
| C05    | Prepare them for life-long learning to face the challenges and support the technological changes to meet the societal needs. |
| Calcar |                                                                                                    |
| Scher  | me of Evaluation :                                                                                                    |

Internal Marks: The Internal marks (50 marks) evaluation shall be based on Phase wise completion of the project work, Project report, Presentation and Demonstration of the actual/model/prototype of the **project**.

## CIE Marks Breakup for Major Project during VII Semester :

| Relevance of the Topic | 10 Marks |
|------------------------|----------|
| Report                 | 20 Marks |
| Evaluation by Guide    | 25 Marks |
| Presentation           | 30 Marks |

| Viva- Voce | 15 Marks  |
|------------|-----------|
| Total      | 100 Marks |

|       | CO-PO/PSO Mapping |     |     |     |     |     |     |     |     |      |      |      |      |      |
|-------|-------------------|-----|-----|-----|-----|-----|-----|-----|-----|------|------|------|------|------|
| CO/PO | PO1               | PO2 | PO3 | PO4 | PO5 | PO6 | PO7 | PO8 | PO9 | PO10 | PO11 | PO12 | PSO1 | PSO2 |
| CO1   | 2                 | 2   | 2   | 3   | 3   | 2   | 1   | 1   | 2   | 1    | 1    | 2    | 2    | 1    |
| CO2   | 2                 | 2   | 2   | 3   | 3   | 2   | 1   | 1   | 2   | 1    | 2    | 2    | 1    | 3    |
| CO3   | 2                 | 2   | 2   | 3   | 3   | 2   | 1   | 1   | 2   | 1    | 2    | 2    | 1    | 2    |
| CO4   | 2                 | 2   | 2   | 3   | 3   | 2   | 1   | 1   | 2   | 1    | 2    | 2    | 1    | 1    |
| CO5   | 2                 | 2   | 2   | 3   | 3   | 2   | 1   | 1   | 2   | 1    | 2    | 2    | 1    | 3    |